#### **Технология (робототехника)**

#### **5-6 класс**

#### **Вариант 1**

#### **Задание 01**

#### **Укажите правила, которыми нужно руководствоваться при создании робота:**

**A** - Робот не должен вредить человеку или своим бездействием допустить, чтобы человеку был причинён вред.

**B** - Робот должен выполнять команды человека, кроме команд, которые могут нанести вред человеку.

**C** - Робот должен быть похож на человека.

**D** - Робот должен заботиться о своей безопасности, если это не нарушает безопасности человека.

**E** - Робот должен работать только от источника питания – солнечная батарея.

**F** - Все правила верные.

Правильный ответ - A, B, D

#### **Задание 02**

#### **Укажите, кто первым в мире спроектировал робота:**

- **A** Айзек Азимов
- **B** Жак де Вокансон
- **C** Леонардо да Винчи
- **D** Жозефа Мари Жаккара
- **E** Пьер Жаке Дро
- **F** Никола Тесла

**Укажите варианты повышающей зубчатой передачи (шестеренка под №1 – ведущая):**

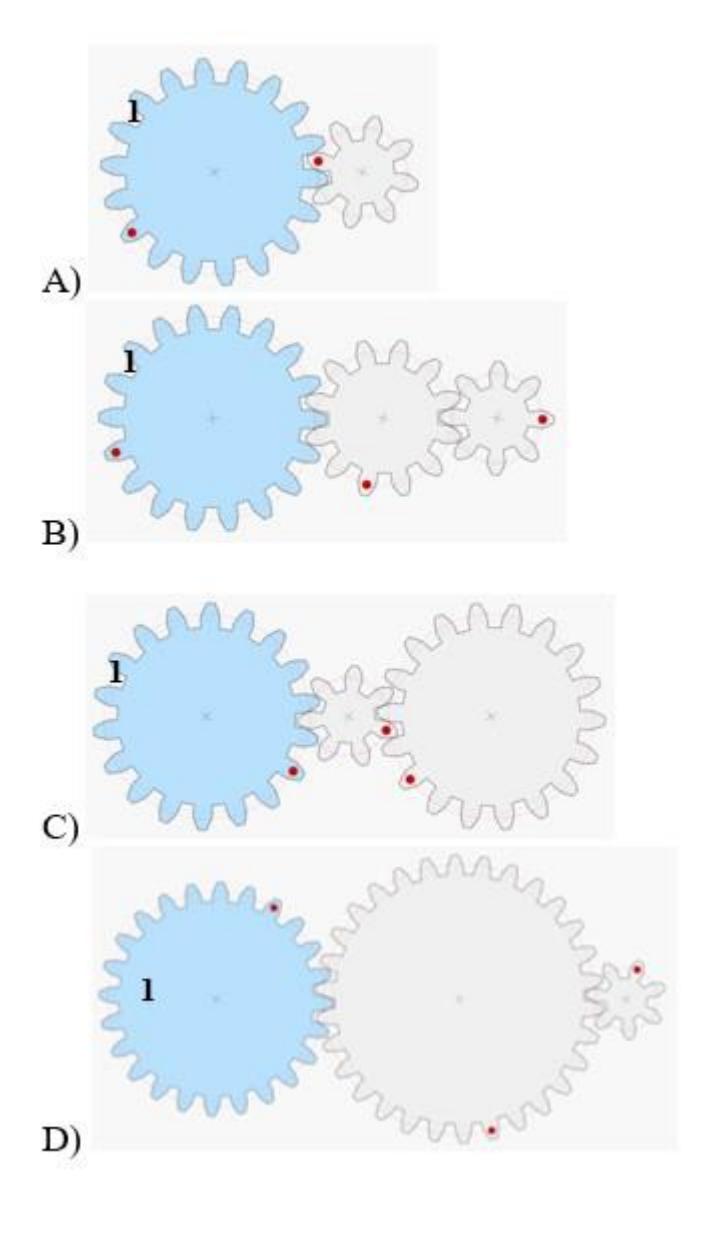

- **A** A)
- **B** B)
- **C** C)
- **D** D)

Правильный ответ - A, B

Сравните четыре схемы.

**Укажите, какие из механизмов позволят максимально быстро раскрутить колесо 1:**

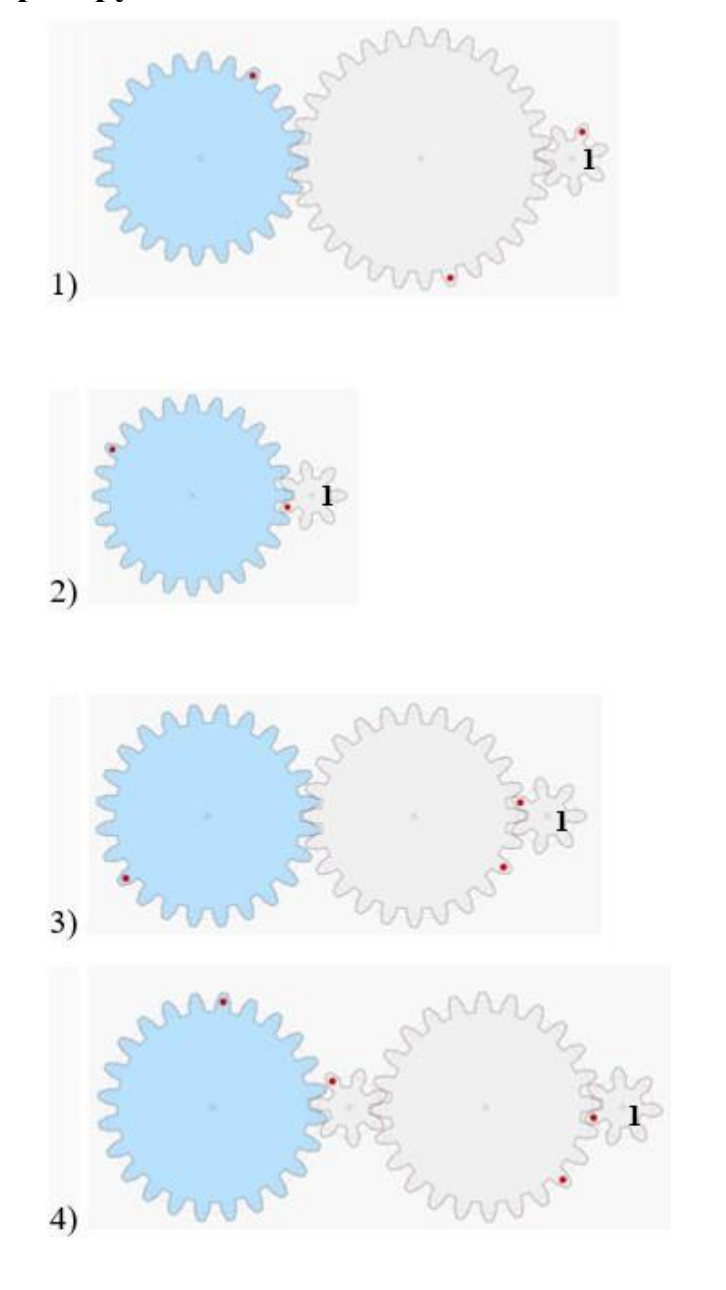

- **A** 1)
- **B** 2)
- **C** 3)
- **D** 4)

Правильный ответ - B, C

Внимательно рассмотрите механизм.

**Укажите, в какую сторону будет вращаться колесо 2, если колесо 1 начинает своё движение по часовой стрелке:**

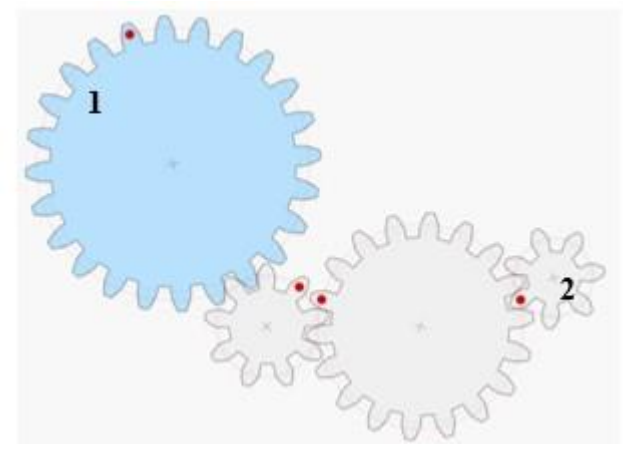

- **A** По часовой стрелке
- **B** Против часовой стрелки
- **C** Не будет вращаться

Правильный ответ - B

# **Задание 06**

Степан решил переправить карту памяти с использованием дрона своему другу Дмитрию, находящемуся на расстоянии 7 км от него. В начале запуска Степан увидел, что процент заряда аккумулятора составляет 85%, из данных устройства известно, что 1 км пути дрона уменьшает заряд аккамулятора на 8%.

**Какой процент заряда аккумулятора увидит Дмитрий?** *Впишите полученное число в поле для ответа.*

Правильный ответ - 29

# **Задание 07**

Степан спроектировал модель дома. Чтобы изготовить детали для сборки одного дома на детской площадке, ему необходимо на лазерном гравере использовать 5 м<sup>2</sup> материала (ДСП, ДВП, ОРГСТЕКЛО) при условии, что толщина стенок дома 3 мм, и потратить 1500 Ватт электрической энергии. **Пользуясь данными таблицы о стоимости материала, определите, какой материал обеспечит наименьшую сумму затрат Степана на изготовление деталей дома.**

*Укажите букву верного варианта ответа.*

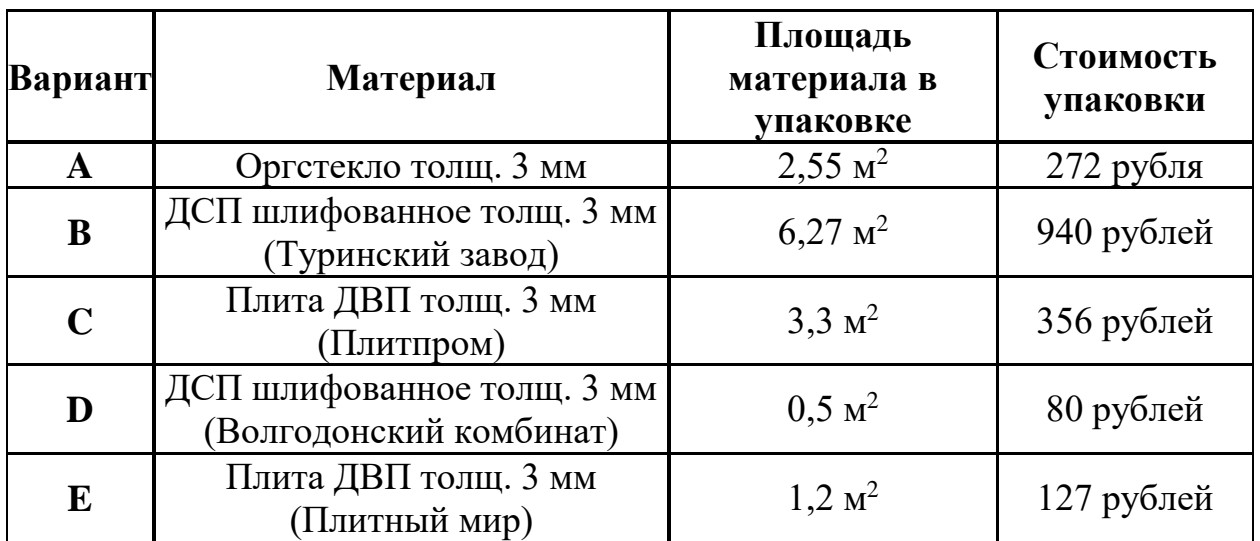

- **A** A
- **B** B
- **C** C
- **D** D
- **E** E

Правильный ответ - A

#### **Задание 08**

Степан спроектировал модель дома. Чтобы изготовить детали для сборки одного дома на детской площадке, ему необходимо на лазерном гравере использовать 5 м<sup>2</sup> материала (ДСП, ДВП, ОРГСТЕКЛО) при условии, что толщина стенок дома 3 мм, и потратить 1500 Ватт электрической энергии. **Пользуясь данными о стоимости электроэнергии, определите, какой источник выгоднее использовать Степану на изготовление деталей дома.** *Укажите верный вариант ответа.*

- **A** От электросети 7,9 рублей за 800 Ватт
- **B** От солнечной батареи 2,17 рубля за 500 Ватт
- **C** От ветрогенератора 3,17 рублей за 700 Ватт

На схеме изображен алгоритм работы робота.

**Укажите действие, которое будет выполнять робот при выполнении этого алгоритма:**

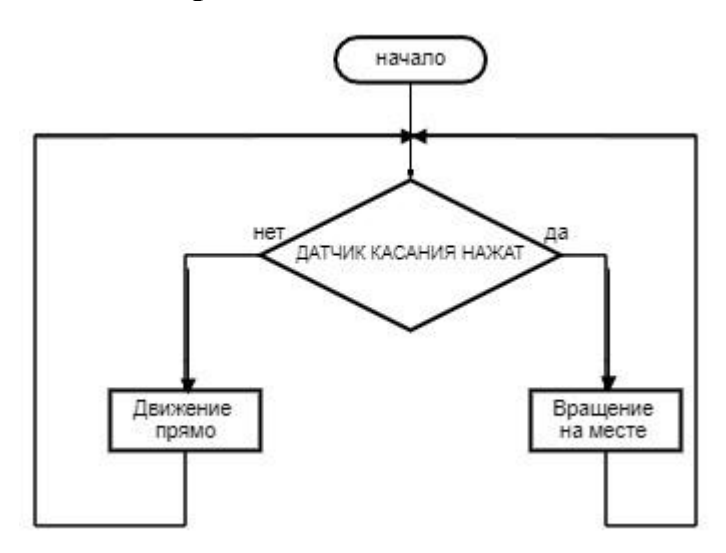

- **A** Издает звук по нажатию на датчик касания
- **B** Стрельба по банке
- **C** Выполнение программы пульт управления
- **D** Захват банки

Правильный ответ - C

### **Задание 10**

Степан произвел замеры помещения при помощи робота-дальномера, представил их на чертеже.

**Определите периметр помещения.** *Впишите полученное число в поле для ответа.*

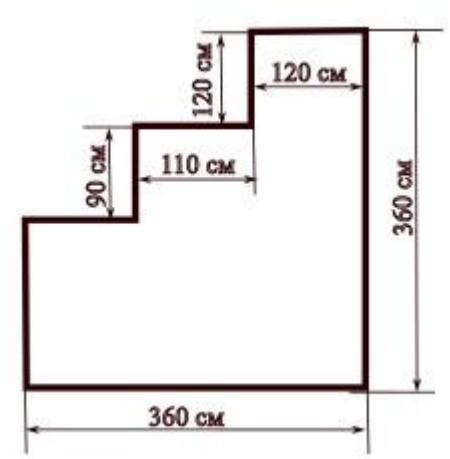

Правильный ответ - 14,4

# **Задание 11**

Служба банка по выдаче ипотеки использует для замеров квартир роботазамерщика. В результате замеров квартиры, робот представил следующую схему (см. рисунок ниже). Покупатели квартиры заметили неточности в расчетах площадей в схеме, представленной роботом.

### **Определите площадь прихожей. Если неверно, рассчитайте, используя данные замеров.**

*Впишите полученное число в поле для ответа.*

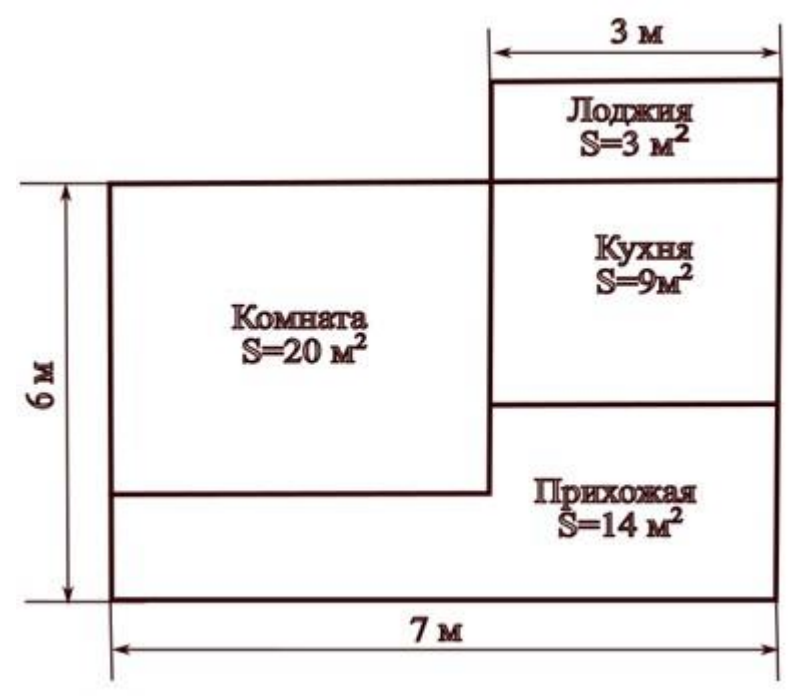

Правильный ответ - 13

# **Задание 12**

Служба банка по выдаче ипотеки использует для замеров квартир роботазамерщика. В результате замеров квартиры, робот представил следующую схему (см. рисунок ниже). Покупатели квартиры заметили неточности в расчетах площадей в схеме, представленной роботом.

**Найдите общую площадь квартиры (вместе с лоджией).**

*Впишите полученное число в поле для ответа.*

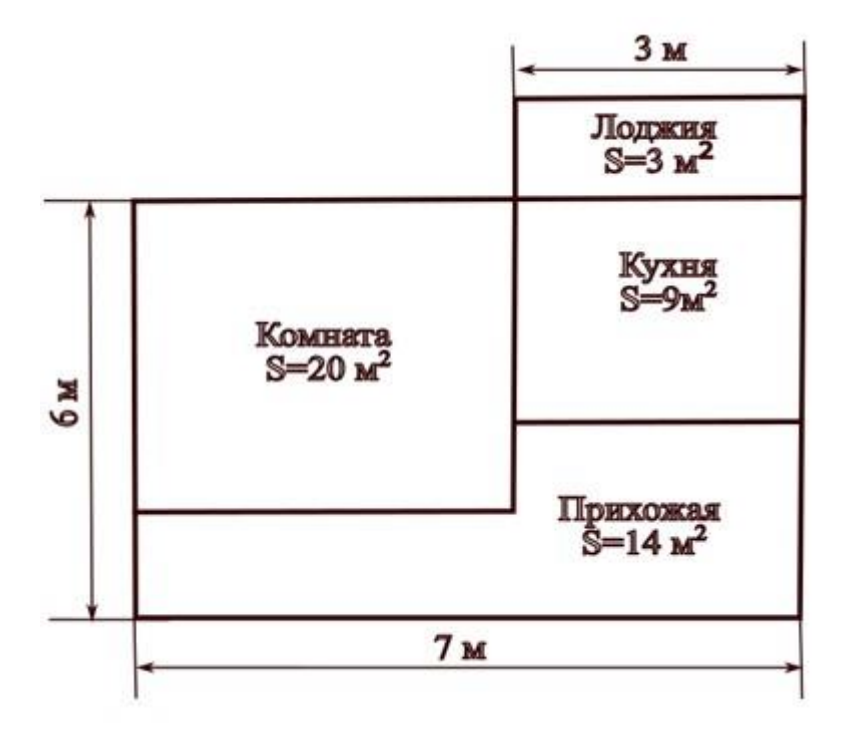

Правильный ответ - 45

# **Вариант 2**

### **Задание 01**

# **Укажите правила, которые НЕ обязательны при создании робота:**

**A** - Робот не должен вредить человеку или своим бездействием допустить, чтобы человеку был причинён вред.

**B** - Робот должен выполнять команды человека, кроме команд, которые могут нанести вред человеку.

**C** - Робот должен быть похож на человека.

**D** - Робот должен заботиться о своей безопасности, если это не нарушает безопасности человека.

**E** - Робот должен работать только от источника питания – солнечная батарея.

**F** - Все правила верные.

Правильный ответ - C, E

### **Задание 02**

#### **Укажите, кто первым в мире спроектировал робота:**

**A** - Айзек Азимов

- **B** Жак де Вокансон
- **C** Никола Тесла
- **D** Жозефа Мари Жаккара
- **E** Пьер Жаке Дро
- **F** Леонардо да Винчи

**Укажите вариант понижающей зубчатой передачи (шестеренка под №1 – ведущая):**

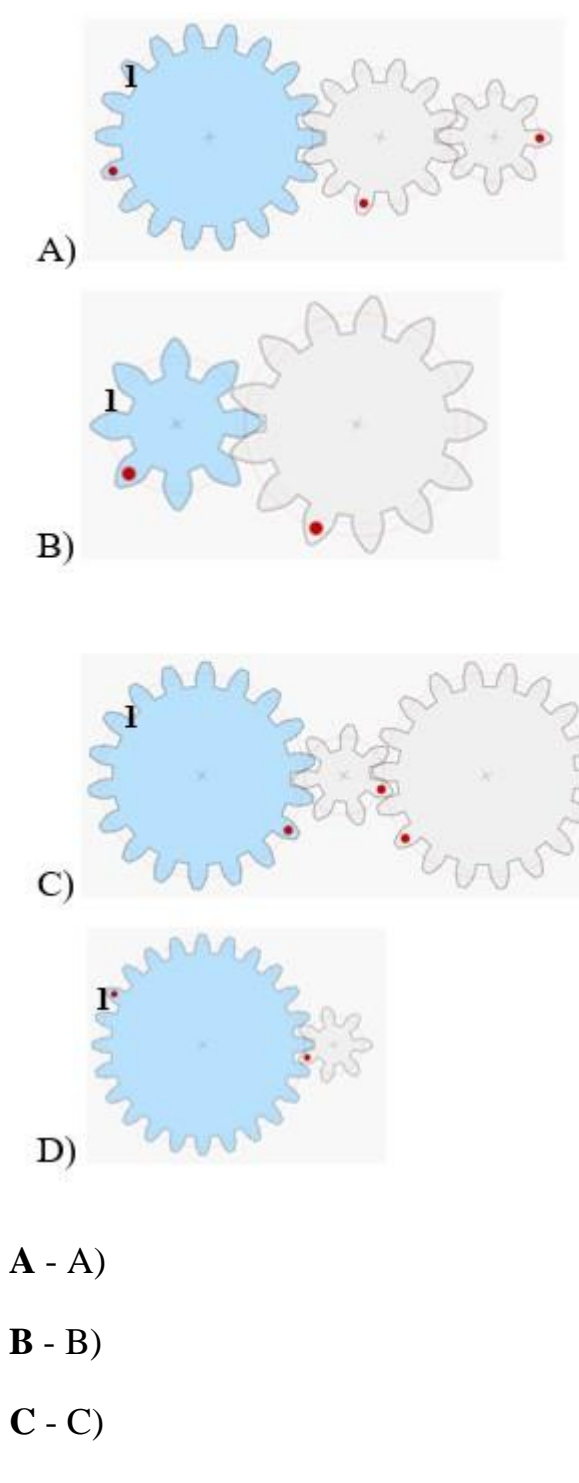

**D** - D)

Сравните четыре схемы.

**Укажите, какой из механизмов позволит максимально медленно раскрутить колесо 1:**

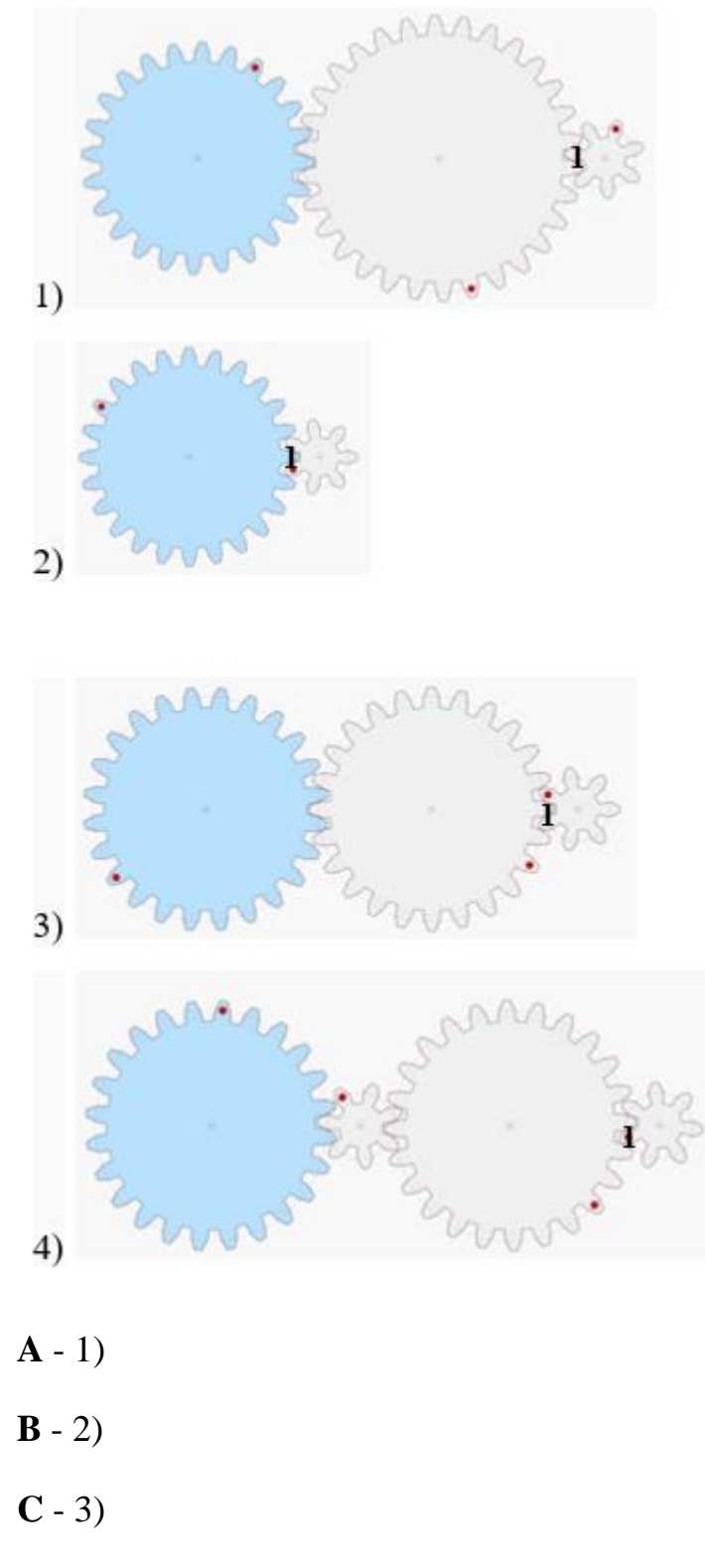

**D** - 4)

Внимательно рассмотрите механизм.

**Укажите, в какую сторону будет вращаться колесо 2, если колесо 1 начинает своё движение против часовой стрелки:**

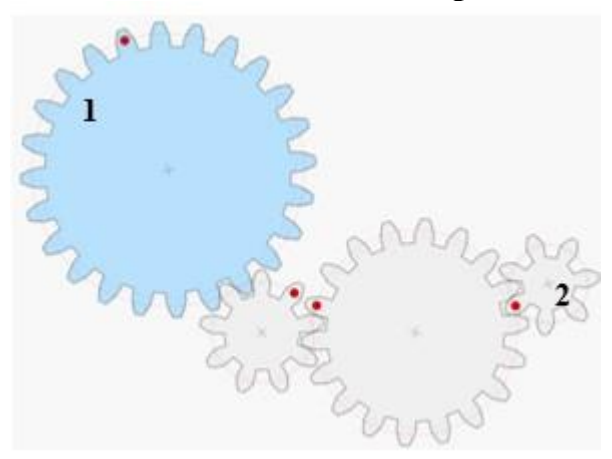

- **A** По часовой стрелке
- **B** Против часовой стрелки
- **C** Не будет вращаться

Правильный ответ - A

# **Задание 06**

Степан решил переправить карту памяти с использованием дрона своему другу Дмитрию, находящемуся на расстоянии 5 км от него. В начале запуска Степан увидел, что процент заряда аккумулятора составляет 71%, из данных устройства известно, что 1 км пути дрона уменьшает заряд аккумулятора на 8%.

**Какой процент заряда аккумулятора увидит Дмитрий?** *Впишите полученное число в поле для ответа.*

Правильный ответ - 31

# **Задание 07**

Степан спроектировал модель дома. Чтобы изготовить детали для сборки одного дома на детской площадке, ему необходимо на лазерном гравере использовать 1,5 м <sup>2</sup> материала (ДСП, ДВП, ОРГСТЕКЛО) при условии, что толщина стенок дома 3 мм, и потратить 850 Ватт электрической энергии.

**Пользуясь данными таблицы о стоимости материала, определите, какой материал обеспечит наименьшую сумму затрат Степана на изготовление** 

#### **деталей дома.**

*Укажите букву верного варианта ответа.*

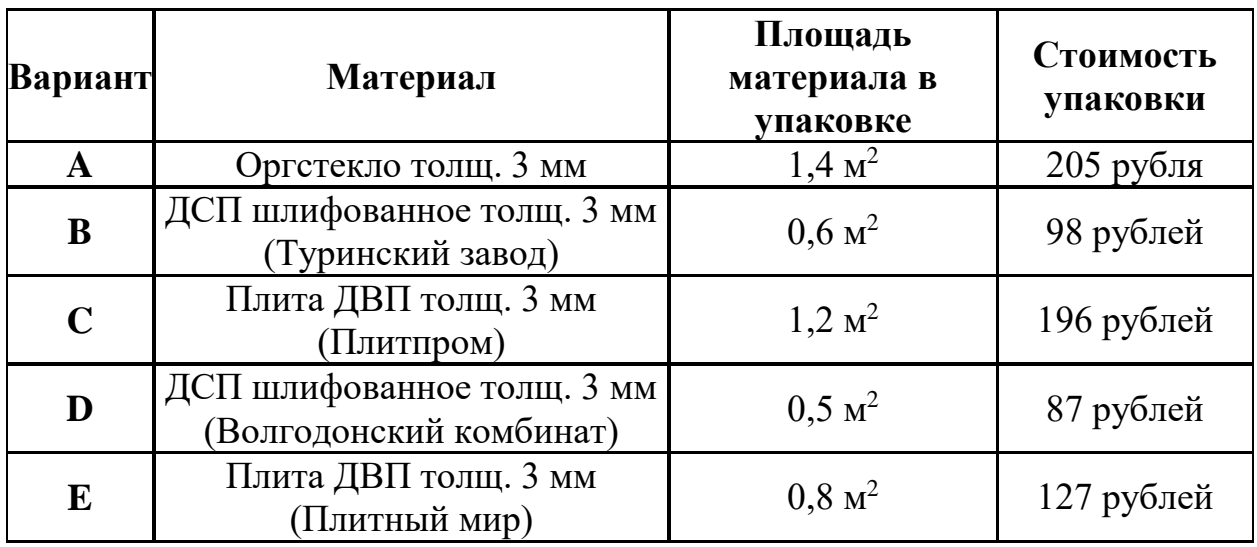

### **A** - A

- **B** B
- **C** C
- **D** D
- **E** E

Правильный ответ - E

### **Задание 08**

Степан спроектировал модель дома. Чтобы изготовить детали для сборки одного дома на детской площадке, ему необходимо на лазерном гравере использовать 1,5 м<sup>2</sup> материала (ДСП, ДВП, ОРГСТЕКЛО) при условии, что толщина стенок дома 3 мм, и потратить 850 Ватт электрической энергии.

**Пользуясь данными о стоимости электроэнергии, определите, какой источник выгоднее использовать Степану на изготовление деталей дома.** *Укажите верный вариант ответа.*

**A** - От электросети – 4,85 рубля за 1000 Ватт

**B** - От солнечной батареи - 2,30 рубля за 500 Ватт

**C** - От ветрогенератора – 3,75 рубля за 1500 Ватт

На схеме изображен алгоритм работы робота.

**Укажите действие, которое будет выполнять робот при выполнении этого алгоритма:**

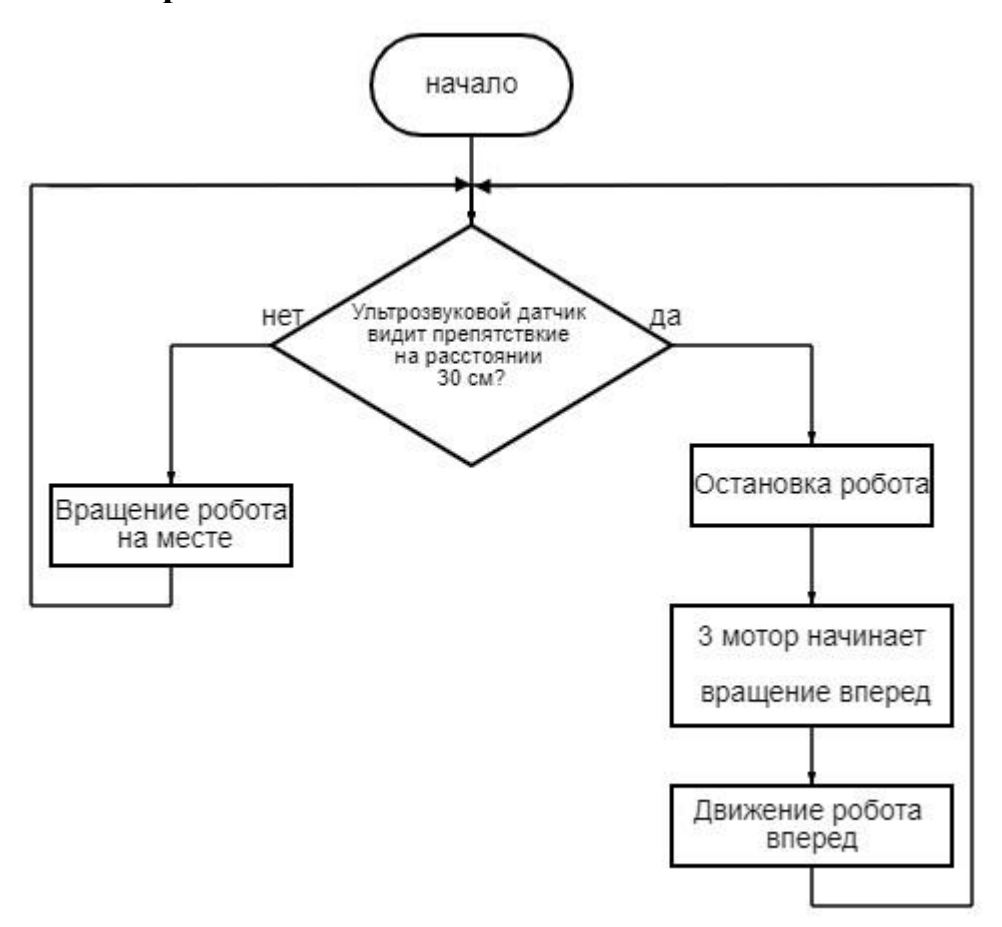

- **A** Поиск цели, остановка, выстрел и движение вперед
- **B** Движение вперед до цели и выстрел
- **C** Бесконечное движение вперед
- **D** Движение по линии и остановка на перекрестке

Правильный ответ - A

#### **Задание 10**

Степан произвел замеры помещения при помощи робота-дальномера, представил их на чертеже.

#### **Определите периметр помещения.**

*Впишите полученное число в поле для ответа.*

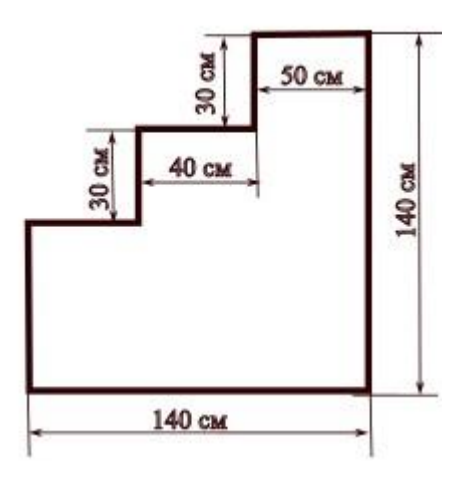

Правильный ответ - 5,6

# **Задание 11**

Служба банка по выдаче ипотеки использует для замеров квартир роботазамерщика. В результате замеров квартиры, робот представил следующую схему (см. рисунок ниже). Покупатели квартиры заметили неточности в расчетах площадей в схеме, представленной роботом.

**Определите площадь прихожей. Если неверно, рассчитайте, используя данные замеров.**

*Впишите полученное число в поле для ответа.*

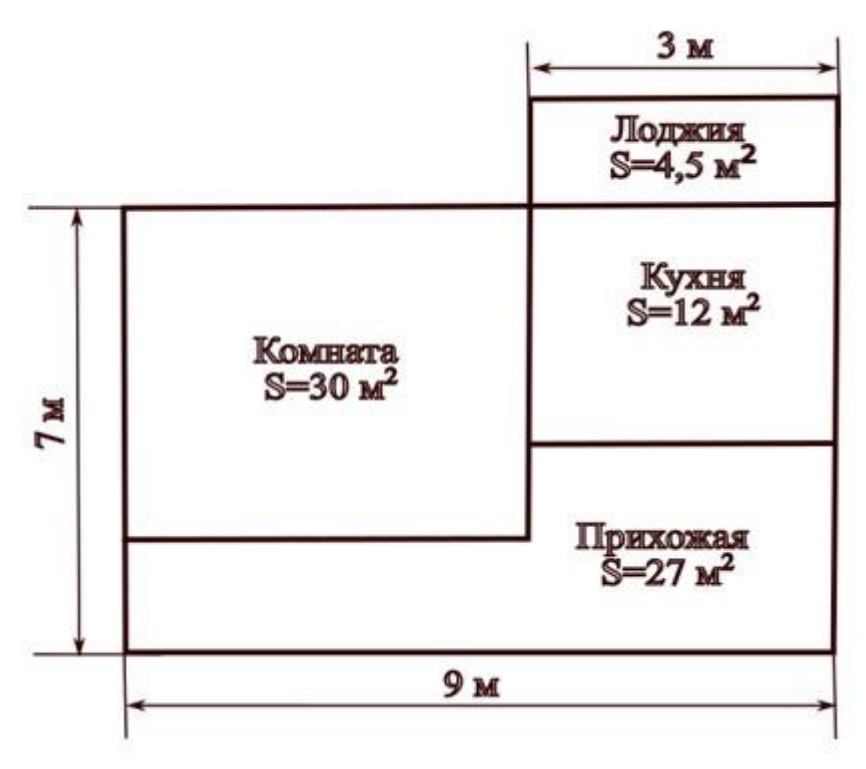

Служба банка по выдаче ипотеки использует для замеров квартир роботазамерщика. В результате замеров квартиры, робот представил следующую схему (см. рисунок ниже). Покупатели квартиры заметили неточности в расчетах площадей в схеме, представленной роботом.

**Найдите общую площадь квартиры (вместе с лоджией).**

*Впишите полученное число в поле для ответа.*

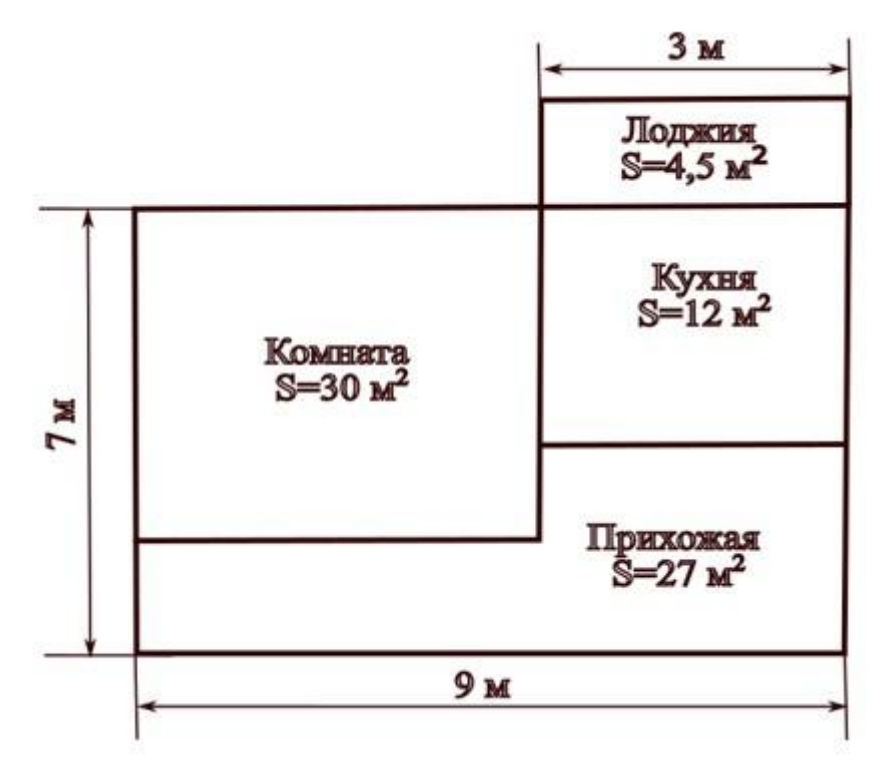

Правильный ответ - 67,5

#### **7-8 класс**

# **Вариант 1**

# **Задание 01**

Робот-манипулятор выехал из точки «А» в точку «В» под углом  $45^{\circ}$  к горизонту и проехал 30 метров, повернул направо на угол 90<sup>0</sup> и еще проехал 40 метров, достиг точки «В».

**Укажите длину перемещения робота-манипулятора из точки «А» в точку «В»:**

**A** - 145 метров

**B** - 70 метров

**C** - 10 метров

**D** - 50 метров

Правильный ответ - D

### **Задание 02**

Квадрокоптер «Екб-300» приземлился у Дворца молодежи в 10:45, техническая поддержка осмотрела его и в 10:59 направила к Уральскому федеральному университету (УрФУ). Расстояние между зданиями 4,6 км, квадракоптер двигается со скоростью 46 км/ч.

**Определите время приземления квадрокоптера у УрФУ (час и минуты).** Погода во время движения сухая и безветренная. *Впишите полученное время в поле для ответа.*

Правильный ответ – 11:05

### **Задание 03**

Компания приобрела робота-тягача, который должен будет перемещать бетонные плиты по территории строительной площадки по грунту. **Определите максимальную массу плиты, которую сможет переместить робот**, если сила тяги, которую он может обеспечить, равна 15 кН. Коэффициент трения бетона по грунту равен 0,25. *Впишите полученное число в килограммах в поле для ответа.*

#### **Сопоставьте названия рычагов с соответствующими схемами:**

- 1. 1
- 2. 2
- 3. 3

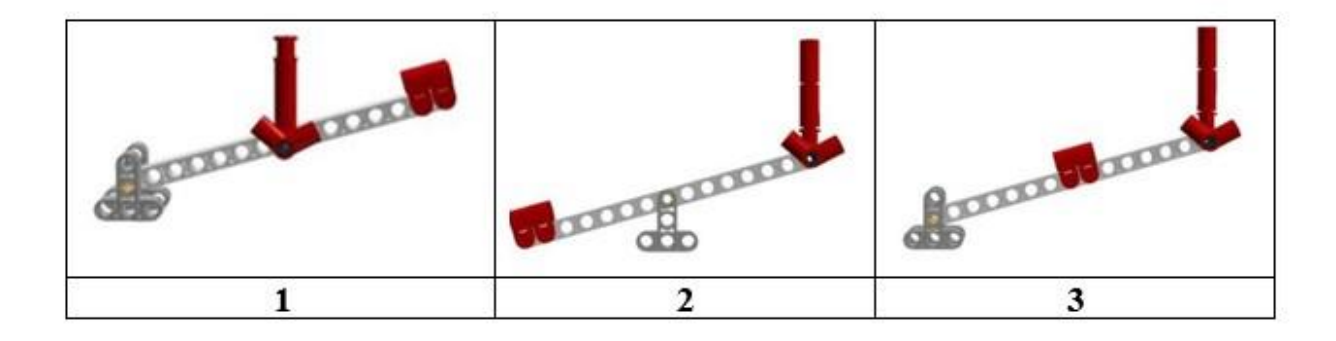

- **A** Рычаг третьего рода
- **B** Рычаг первого рода
- **C** Рычаг второго рода

Правильный ответ - A-1 B-2 C-3

### **Задание 05**

Сотрудники компании используют робота для замера помещений. Двигаясь вдоль стены, энкодер мотора фиксирует 22800 сигналов.

**Рассчитайте длину стены, если известно, что энкодер мотора фиксирует 800 сигналов за оборот, а диаметр колеса равен 52 мм.** Число π принять равным 3.

*Впишите полученное число в миллиметрах в поле для ответа.* 

Правильный ответ - 4446

### **Задание 06**

Степан собирает простую электрическую цепь. В качестве источника питания Степан использует батарейку типа «Крона» с напряжением 9 Вольт, два светодиода зеленого свечения с номинальным напряжением 2,5 Вольта и током потребления 20 мА.

### **Резистор какого номинала нужно выбрать, чтобы светодиоды стабильно работали?**

*Впишите полученное число в поле для ответа.* 

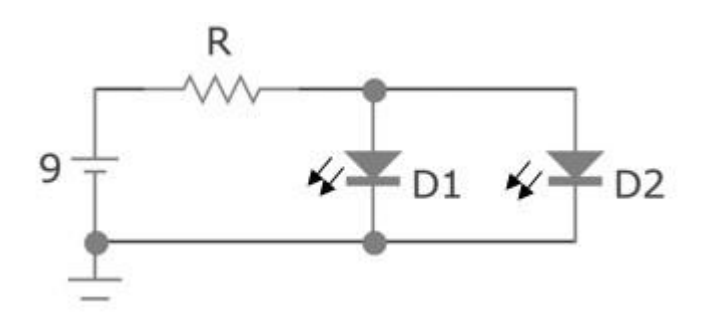

Правильный ответ - 162,5

### **Задание 07**

Степан запрограммировал робота для участия в гонках школьного этапа. Проведя исследование о зависимости диаметра колеса к скорости движения робота, он получил следующие данные:

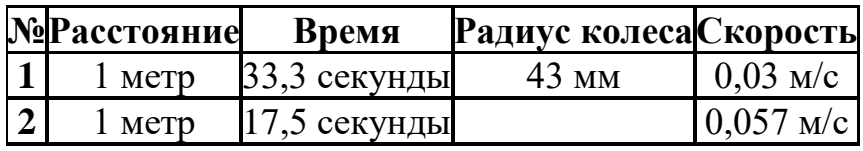

**Определите, какой радиус колеса использовал Степан во втором эксперименте, если мощность мотора осталась той же. Число π принять равным 3. Ответ округлите до ближайшего целого.**

*Впишите полученное число в поле для ответа.* 

Правильный ответ - 82

#### **Задание 08**

Робототехник Степан получил зашифрованное сообщение от своего друга Арсения в виде последовательности цифр. Для его расшифровки он использует робота-дешифровщика. Каждому числу соответствует свой диапазон значений в спектральной (цветовой) линейке (Таблица №1), в свою очередь, каждому цвету соответствует буква (Таблица №2). **Шифр.**

# **Значение** 78 273 156 593 329 1176 30

#### **Таблица №1.**

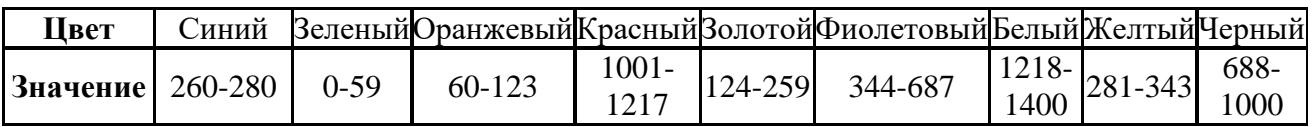

## **Таблица №2.**

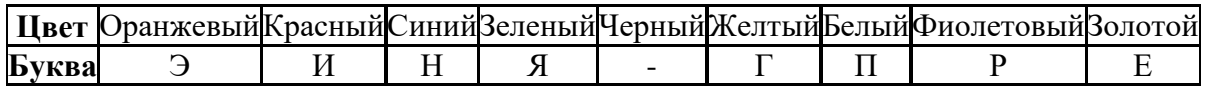

### **Используя таблицы, придумайте алгоритм декодирования шифра и определите, что зашифровано в сообщении.**

*Полученное слово впишите в поле для ответа.*

Правильный ответ - энергия

### **Задание 09**

Степан собрал робота, в конструкции которого используется редуктор. **Помогите Степану рассчитать скорость вращения оси ведомой шестерни**, если ведущая шестерня соединена с мотором, скорость вращения которого равна 250 об/мин. Обратите внимание на рисунки снизу. *Впишите полученное число в поле для ответа.*

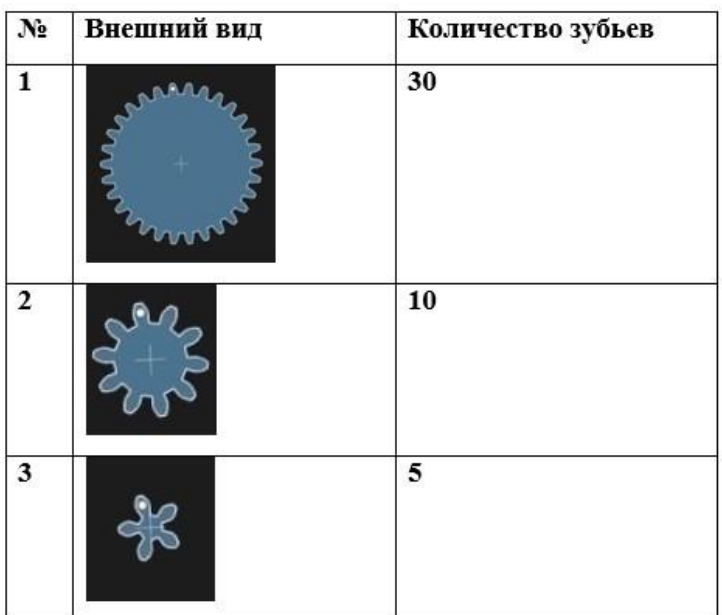

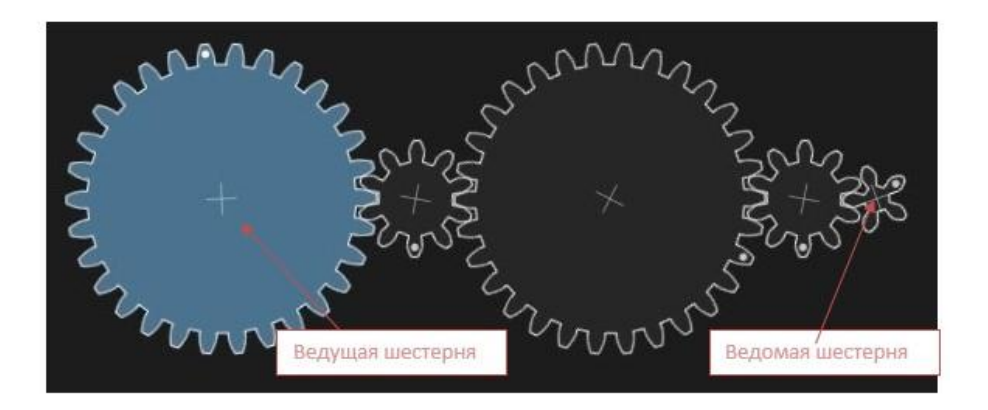

Степан в своём роботе использует двухступенчатый редуктор, представленный на рисунке ниже. Шестерни, помеченные красной точкой, находятся на одной оси.

#### **На сколько градусов повернется колесо, если ось мотора провернётся на 250 градусов?**

*Впишите полученное число в поле для ответа.*

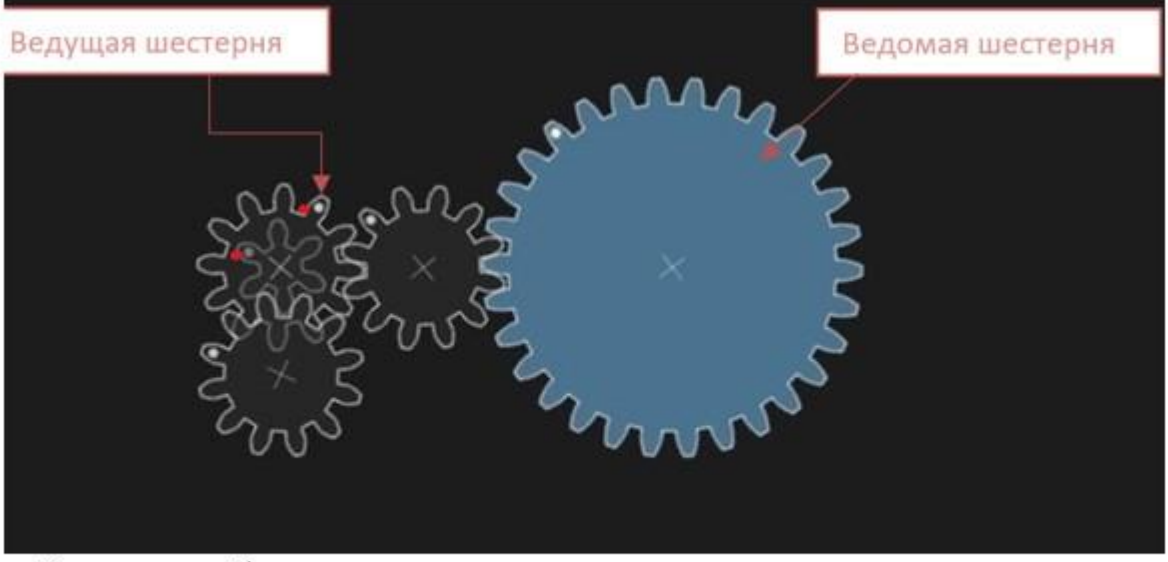

Редуктор собран из следующих шестеренок

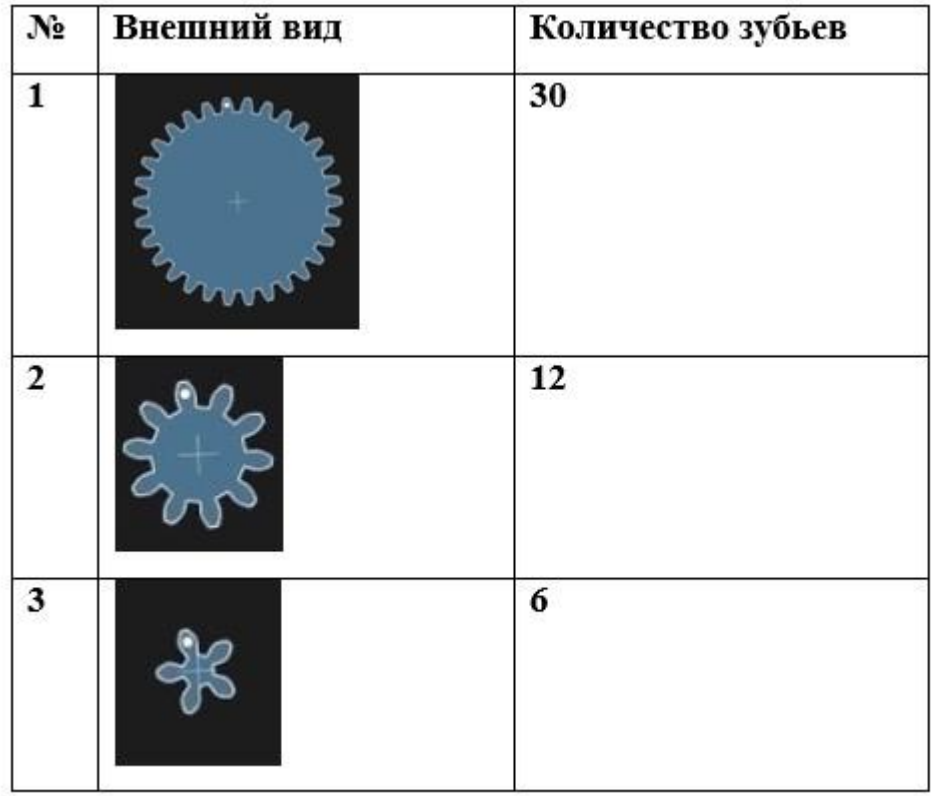

Робототехник Никита отправил свою программу робототехнику Валерию. Валерий не очень хорошо разбирается в программировании роботов. **Помогите Валерию и укажите, что будет делать робот.**

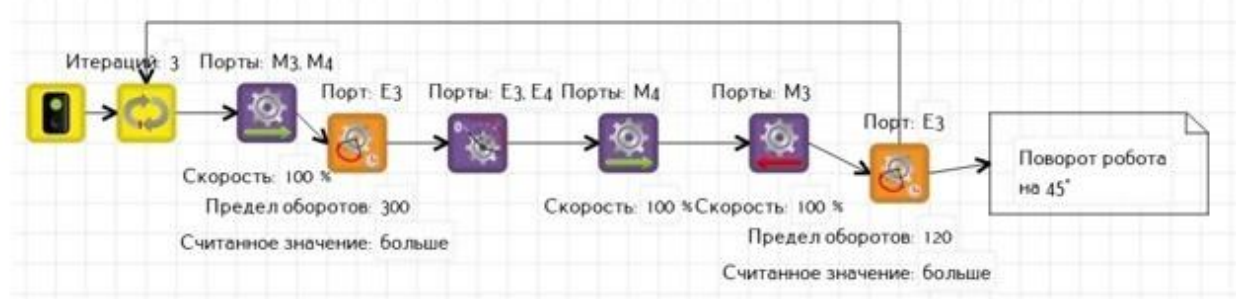

- **A** Бесконечно двигаться прямо
- **B** Двигаться по траектории "прямоугольник"
- **C** Двигаться по траектории "треугольник"

**D** - Двигаться по кругу

Правильный ответ - C

### **Задание 12**

**Укажите, какой классический алгоритм движения робота представлен на диаграмме.** К порту D1 подключён датчик расстояния.

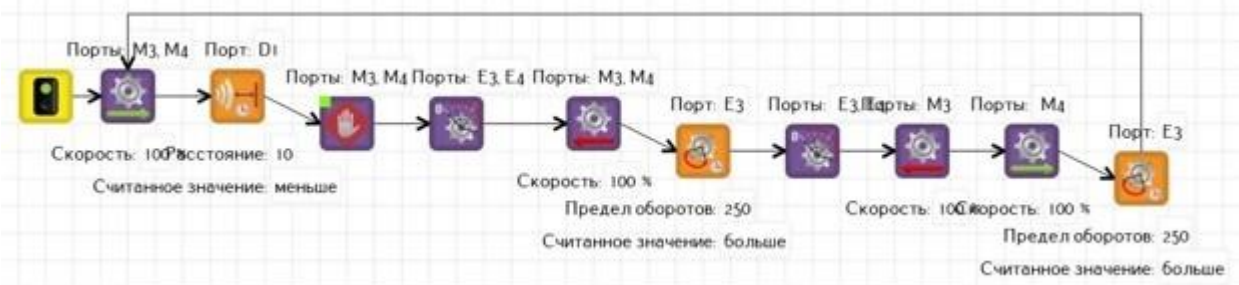

- **A** Движение робота по кругу
- **B** Выполнение олимпиадной задачи "Шорт-трек"
- **C** Выполнение задачи робот-путешественник
- **D** Подсчёт перекрестков при движении робота по черной линии

Бензоколонка оборудована системой отслеживания уровня бензина. Утром на заправку приехал Степан на своем тракторе, объем бензобака трактора 81 л, уровень бензина в бензоколонке изменился на 0,3 см. После обеда на дозаправку заехал Семен на своем грузовике и заправил бак, тем самым уровень бензина изменился на 0,135 см.

### **Какой объем бензина был потрачен на заправку автомобилей, если диаметр бензоколонки равен 300 см?**

*Впишите полученное число в литрах в поле для ответа.* 

Правильный ответ - 117,5

### **Задание 14**

#### **Соотнесите изображение компонента с его названием:**

- 1. A
- 2. B
- 3. C
- 4. D
- 5. E

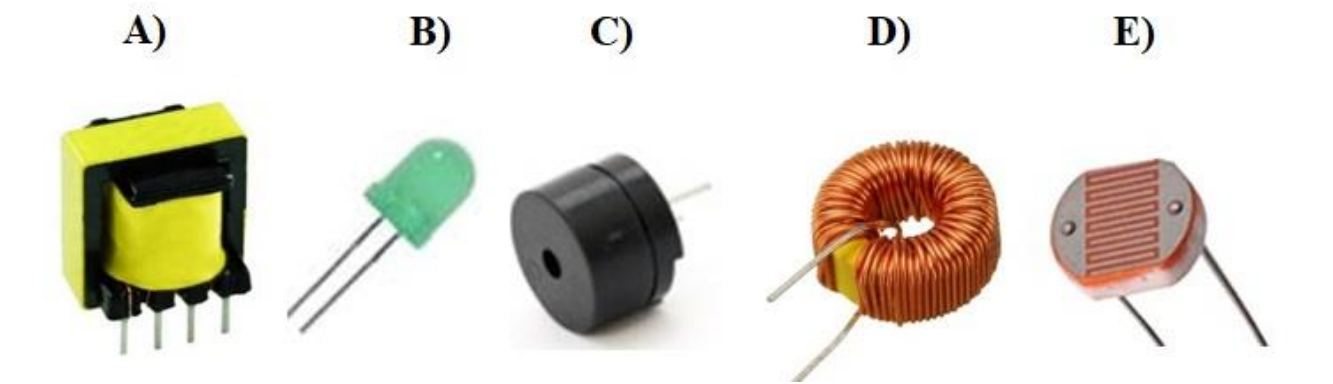

- **A** Трансформатор
- **B** Светодиод
- **C** Пьезодинамик
- **D** Катушка
- **E** Фоторезистор

Правильный ответ - A-1 B-2 C-3 D-4 E-5

Робот должен преодолеть трассу за минимальное время. От старта (С) до финиша (Ф) можно перемещаться только вдоль дорог, которые проложены между точками. Название каждой из точек состоит из цифры. Номер точки указан внутри окружности. Время в минутах, за которое робот преодолеет данную дорогу, указано на ней в прямоугольнике. Робот обязательно должен посетить по порядку точки 10, 5, 11 и 8.

#### **Определите минимальное время в минутах, за которое робот преодолеет трассу при указанных условиях.**

*Впишите полученное число в поле для ответа.*

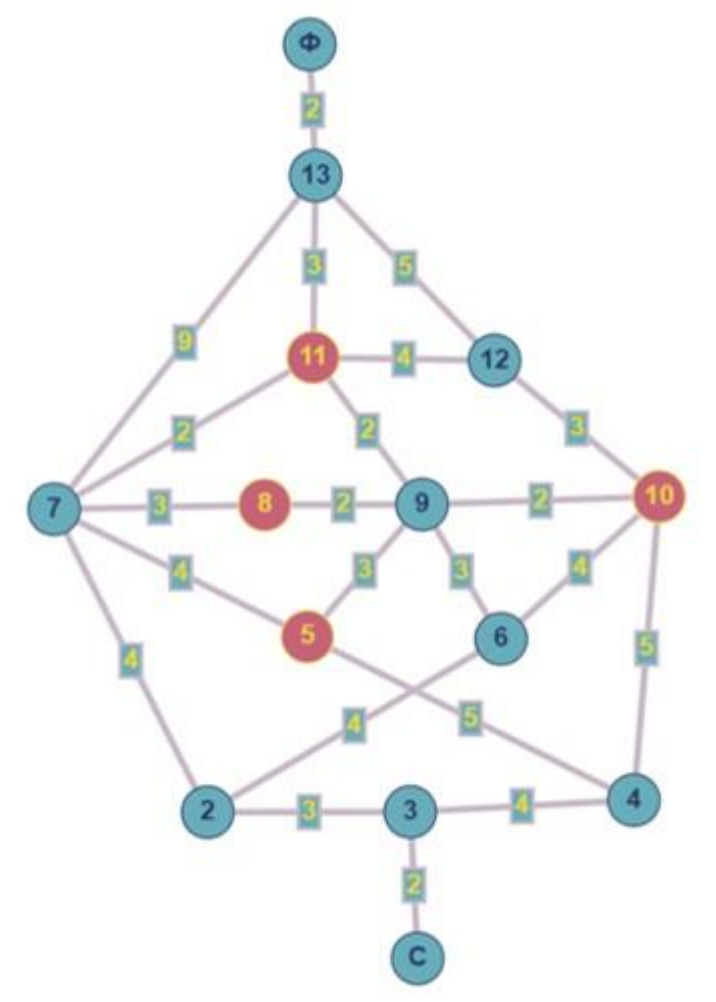

Правильный ответ - 34

### **Задание 16**

Робот должен преодолеть трассу за минимальное время. От старта (С) до финиша (Ф) можно перемещаться только вдоль дорог, которые проложены между точками. Название каждой из точек состоит из цифры. Номер точки указан внутри окружности. Время в минутах, за которое робот преодолеет данную дорогу, указано на ней в прямоугольнике.

**Впишите в поле для ответа последовательность точек для самого** 

**быстрого маршрута, перемещаясь от старта к финишу, например: С, 2, 3…., Ф.** 

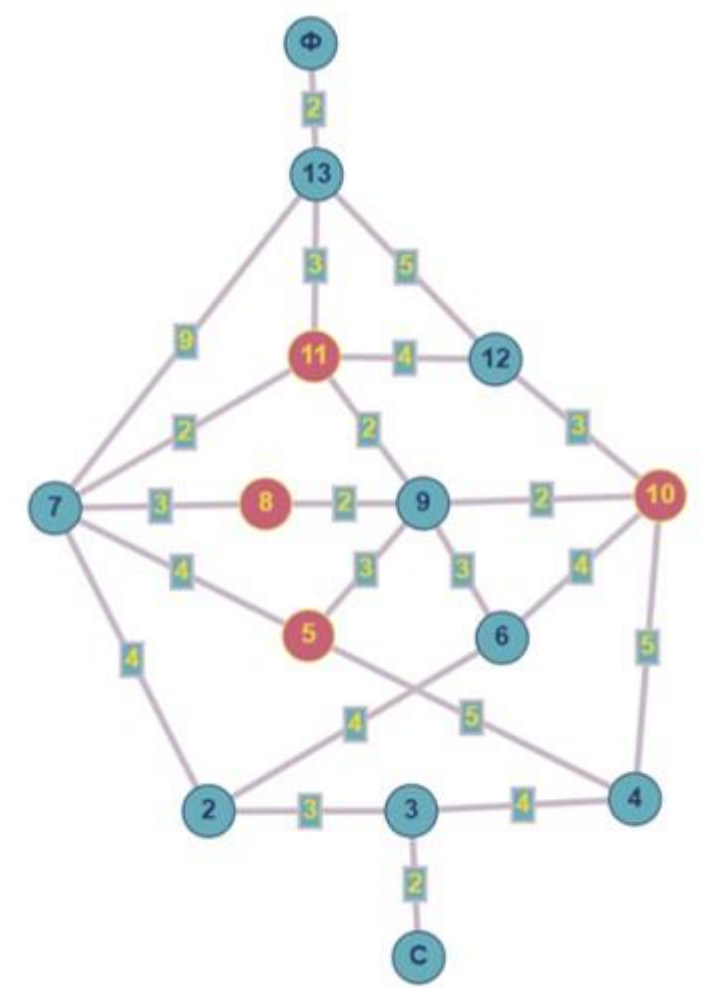

Правильный ответ - С, 3, 2, 7, 11, 13, Ф

# **Вариант 2**

## **Задание 01**

Робот-манипулятор выехал из точки «А» в точку «В» под углом  $60^0$  к горизонту и проехал 40 метров, повернул налево на угол 90<sup>0</sup> и еще проехал 50 метров, достиг точки «В».

**Укажите длину перемещения робота-манипулятора из точки «А» в точку «В».** 

**A** - 90 метров

**B** - 52 метра

**C** - 10 метров

**D** - 64 метра

Правильный ответ - D

#### **Задание 02**

Квадрокоптер «Екб-300» приземлился у Дворца молодежи в 12:43, техническая поддержка осмотрела его и в 12:58 направила к Уральскому федеральному университету (УрФУ). Расстояние между зданиями 4,6 км, квадракоптер двигается со скоростью 46 км/ч.

**Определите время приземления квадрокоптера у УрФУ (час и минуты).** Погода во время движения сухая и безветренная. *Впишите полученное время в поле для ответа.*

Правильный ответ – 13:04

### **Задание 03**

Компания приобрела робота-тягача, который должен будет перемещать бетонные плиты по территории строительной площадки по грунту. **Определите максимальную массу плиты, которую сможет переместить робот, если сила тяги, которую он может обеспечить, равна 19 кН.** Коэффициент трения бетона по грунту равен 0,25. *Впишите полученное число в килограммах в поле для ответа.*

#### **Сопоставьте названия рычагов с соответствующими схемами:**

- 1. 1
- 2. 2
- 3. 3

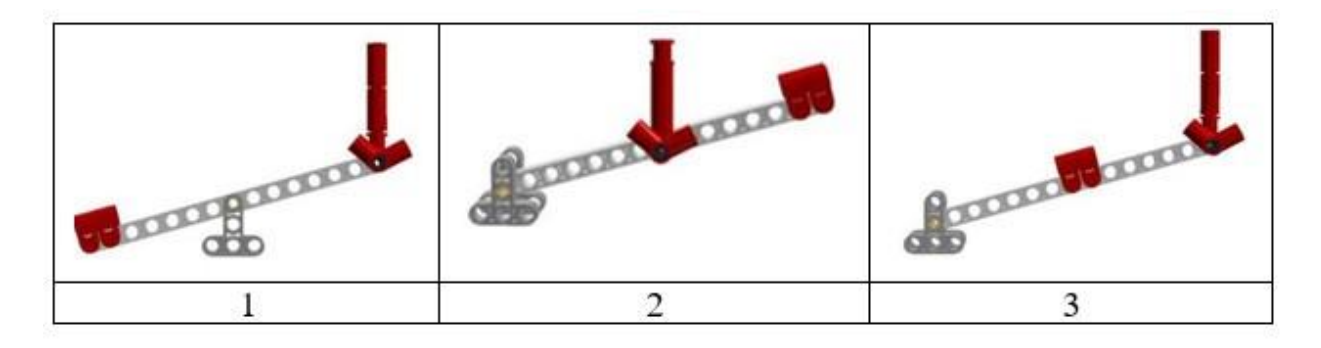

- **A** Рычаг первого рода
- **B** Рычаг третьего рода
- **C** Рычаг второго рода

Правильный ответ - A-1 B-2 C-3

# **Задание 05**

Сотрудники компании используют робота для замера помещений. Двигаясь вдоль стены, энкодер мотора фиксирует 32000 сигналов.

**Рассчитайте длину стены, если известно, что энкодер мотора фиксирует 800 сигналов за оборот, а диаметр колеса равен 48 мм.** Число π принять равным 3.

*Впишите полученное число в миллиметрах в поле для ответа.* 

Правильный ответ - 5760

### **Задание 06**

Степан собирает простую электрическую цепь. В качестве источника питания Степан использует батарейку типа «Крона» с напряжением 9 Вольт, два светодиода зеленого свечения с номинальным напряжением 3,2 Вольта и током потребления 25 мА.

**Резистор какого номинала нужно выбрать, чтобы светодиоды стабильно работали?**

*Впишите полученное число в поле для ответа.* 

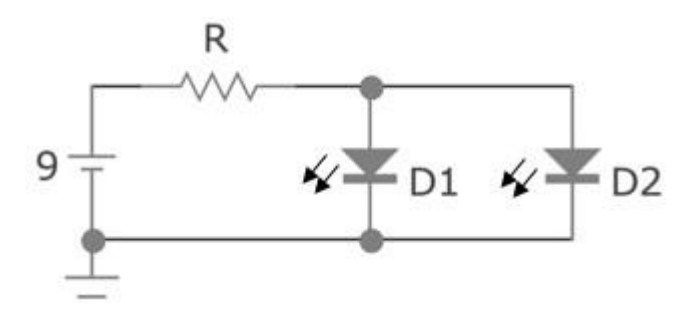

Правильный ответ - 116

### **Задание 07**

Степан запрограммировал робота для участия в гонках школьного этапа. Проведя исследование о зависимости диаметра колеса к скорости движения робота, он получил следующие данные:

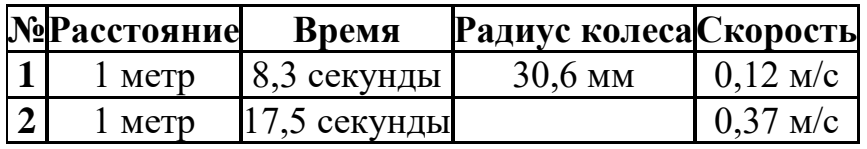

**Определите, какой радиус колеса использовал Степан во втором эксперименте, если мощность мотора осталась той же. Число π принять равным 3. Ответ округлите до ближайшего целого.**

*Впишите полученное число в поле для ответа.* 

Правильный ответ - 95

### **Задание 08**

Робототехник Степан и получил зашифрованное сообщение от своего друга Аркадия в виде последовательности цифр. Для его расшифровки он использует робота-дешифровщика. Каждому числу соответствует свой диапазон значений в спектральной (цветовой) линейке (Таблица №1), в свою очередь, каждому цвету соответствует буква (Таблица №2).

### **Шифр.**

# **Значение**7719967110032791348999102

#### **Таблица №1.**

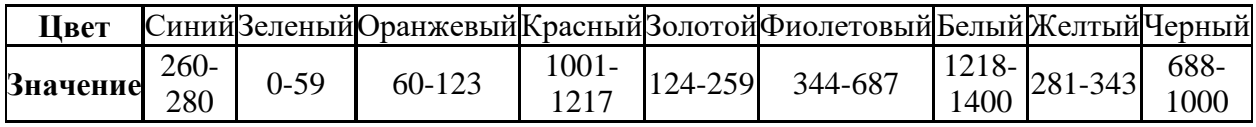

### **Таблица №2.**

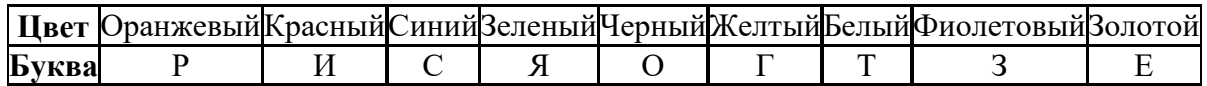

### **Используя таблицы, придумайте алгоритм декодирования шифра и определите, что зашифровано в сообщении.**

*Полученное слово впишите в поле для ответа.*

Правильный ответ - резистор

### **Задание 09**

Степан собрал робота, в конструкции которого используется редуктор. **Помогите Степану рассчитать скорость вращения оси ведомой шестерни,** если ведущая шестерня соединена с мотором, скорость вращения которого равна 250 об/мин. Обратите внимание на рисунки снизу. *Впишите полученное число в поле для ответа.*

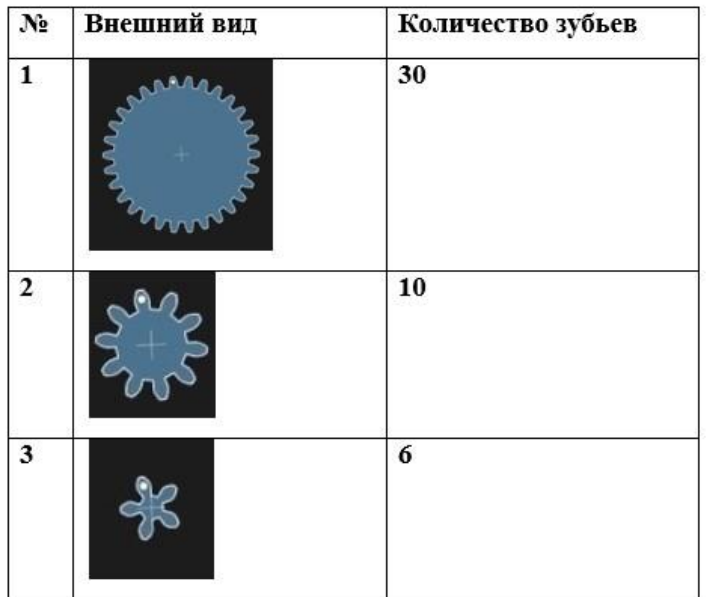

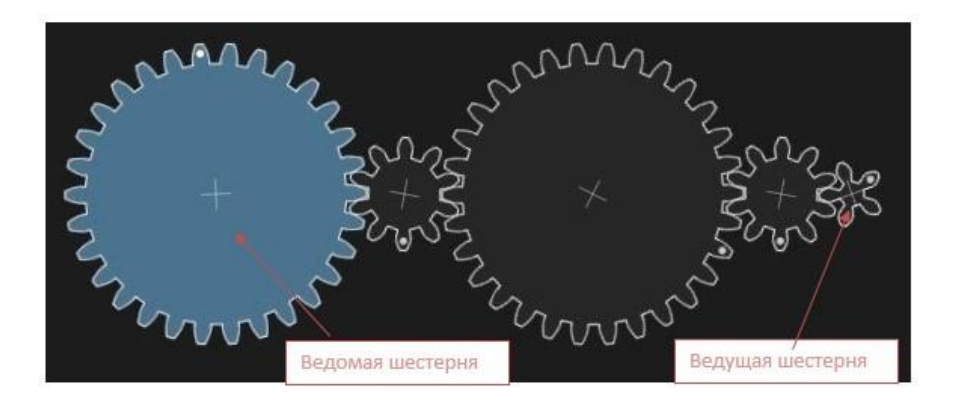

Степан в своём роботе использует двухступенчатый редуктор, представленный на рисунке ниже. Шестерни, помеченные красной точкой, находятся на одной оси.

#### **На сколько градусов повернется колесо, если ось мотора провернётся на 1500 градусов?**

*Впишите полученное число в поле для ответа.*

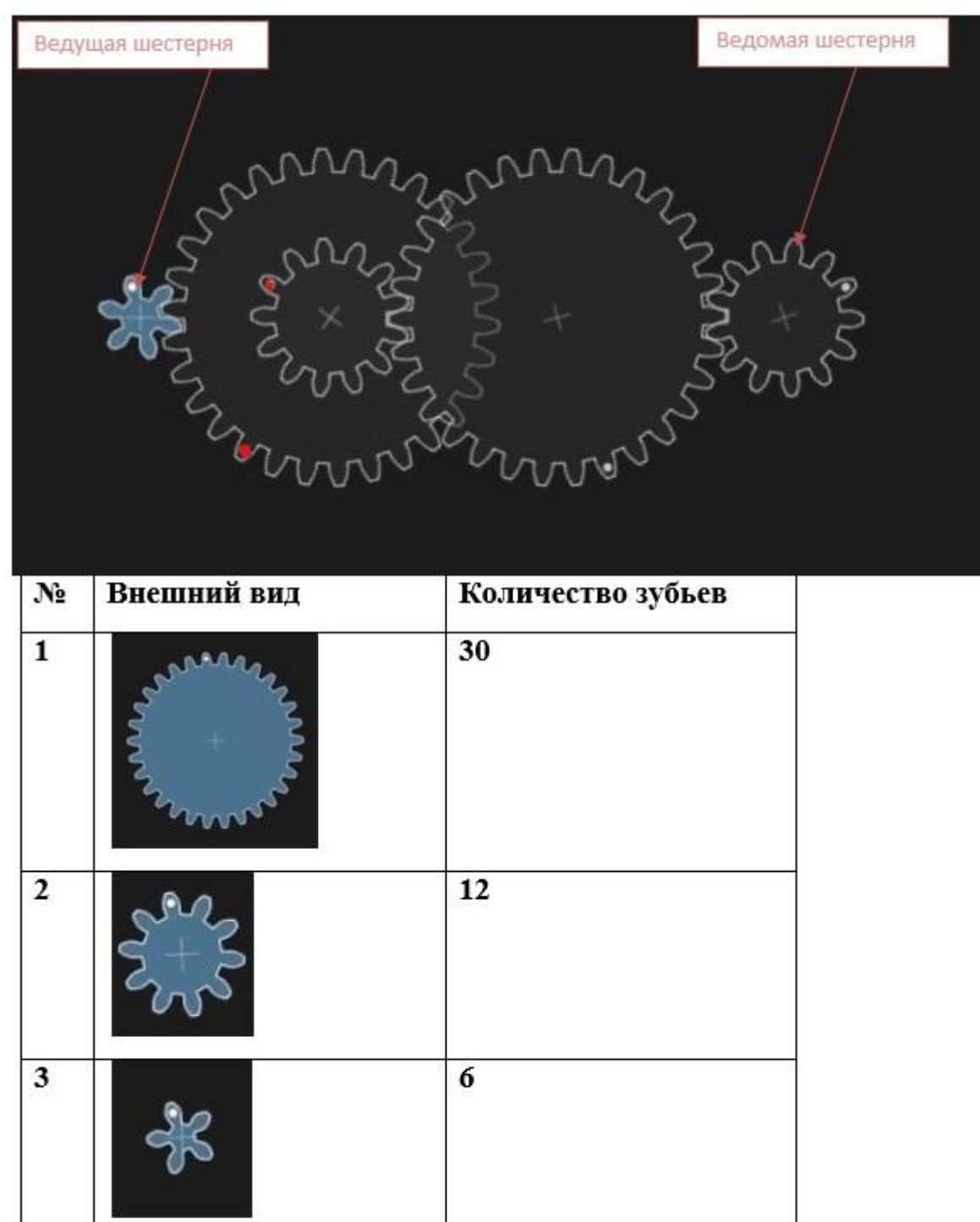

Робототехник Степан отправил свою программу робототехнику Валерию. Валерий не очень хорошо разбирается в программировании роботов. **Помогите Валерию и укажите, что будет делать робот.**

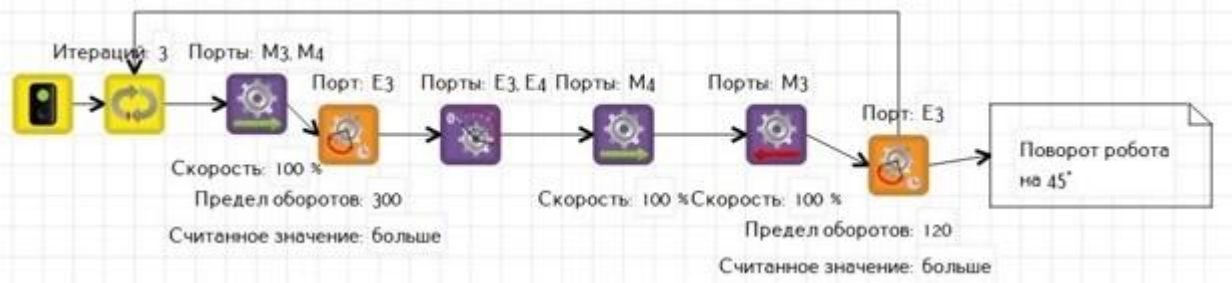

- **A** Бесконечно двигаться прямо
- **B** Двигаться по траектории "прямоугольник"
- **C** Двигаться по траектории "треугольник"
- **D** Двигаться по кругу

Правильный ответ - C

# **Задание 12**

**Укажите, какой классический алгоритм движения робота представлен на диаграмме.** К порту D1 подключён датчик расстояния.

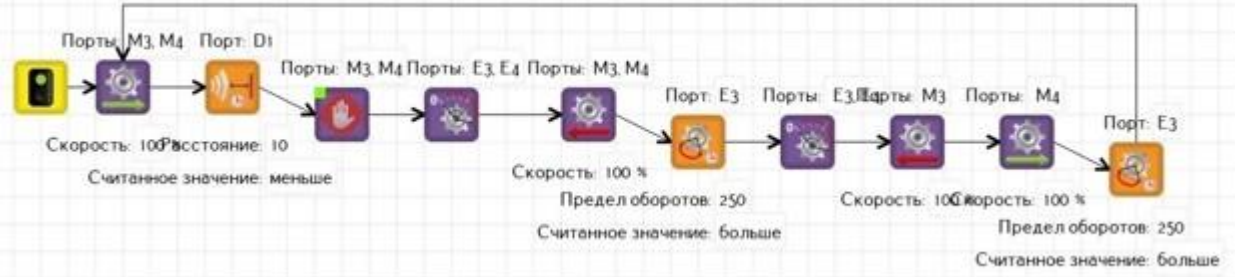

- **A** Движение робота по кругу
- **B** Выполнение олимпиадной задачи "Шорт-трек"
- **C** Выполнение задачи робот-путешественник
- **D** Подсчёт перекрестков при движении робота по черной линии

Бензоколонка оборудована системой отслеживания уровня бензина. Утром на заправку приехал Степан на своем тракторе, уровень бензина в бензоколонке изменился на 5 см. После обеда на дозаправку заехал Семен на своем грузовике и заправил бак, тем самым уровень бензина изменился на 1 см. **Какой объем бензина был потрачен на заправку автомобилей если диаметр бензоколонки равен 100 см?**

*Впишите полученное число в литрах в поле для ответа.* 

Правильный ответ - 180

### **Задание 14**

#### **Соотнесите изображение компонента с его названием:**

- 1. A
- 2. B
- 3. C
- 4. D
- 5. E

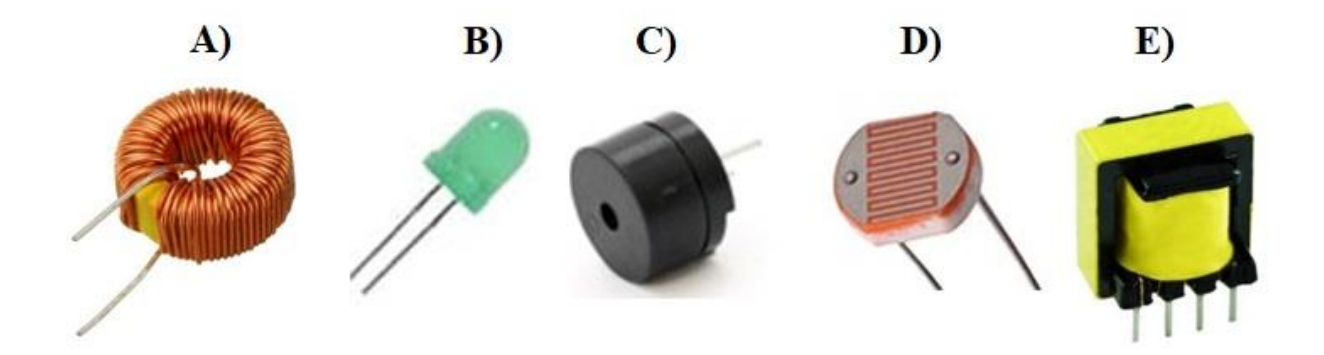

- **A** Катушка
- **B** Светодиод
- **C** Пьезодинамик
- **D** Фоторезистор
- **E** Трансформатор

Правильный ответ - A-1 B-2 C-3 D-4 E-5

Робот должен преодолеть трассу за минимальное время. От старта (С) до финиша (Ф) можно перемещаться только вдоль дорог, которые проложены между точками. Название каждой из точек состоит из цифры. Номер точки указан внутри окружности. Время в минутах, за которое робот преодолеет данную дорогу, указано на ней в прямоугольнике. Робот обязательно должен посетить по порядку точки 5, 10, 8 и 11.

#### **Определите минимальное время в минутах, за которое робот преодолеет трассу при указанных условиях.**

*Впишите полученное число в поле для ответа.*

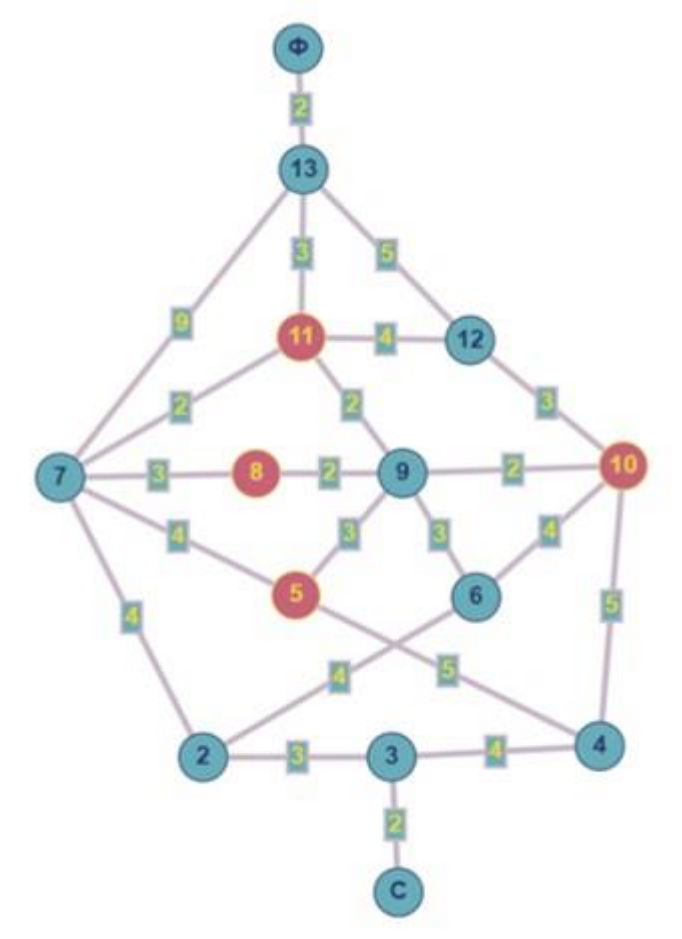

Правильный ответ - 29

### **Задание 16**

Робот должен преодолеть трассу за минимальное время. От старта (С) до финиша (Ф) можно перемещаться только вдоль дорог, которые проложены между точками. Название каждой из точек состоит из цифры. Номер точки указан внутри окружности. Время в минутах, за которое робот преодолеет данную дорогу, указано на ней в прямоугольнике.

**Запишите последовательность точек для самого быстрого маршрута,** 

**перемещаясь от старта к финишу, например: С, 2, 3…., Ф.** 

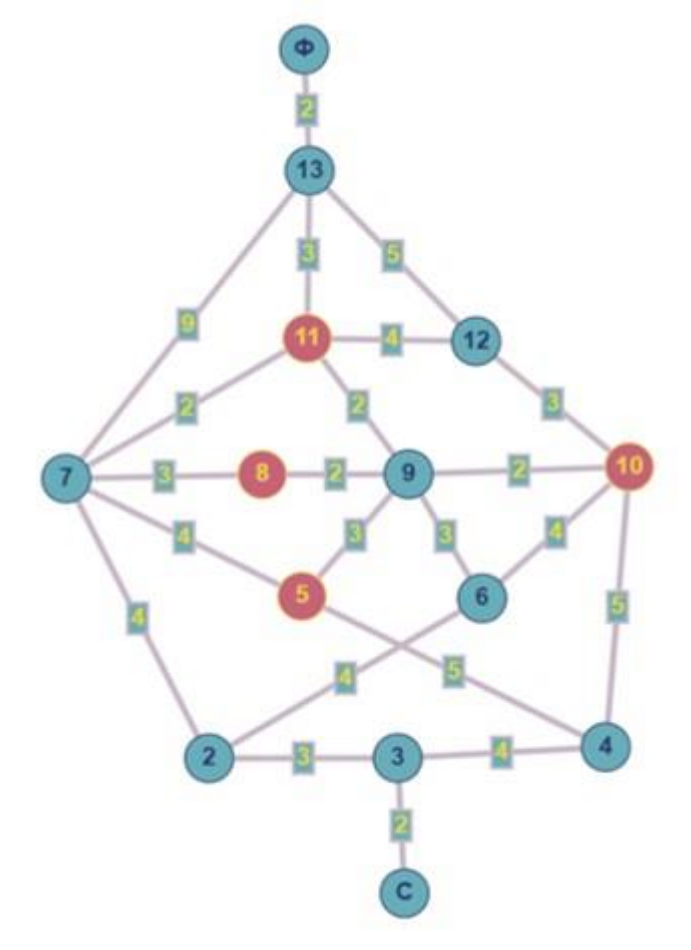

Правильный ответ - С, 3, 2, 7, 11, 13, Ф

#### **9 класс**

# **Вариант 1**

# **Задание 01**

Беспилотный робомобиль научили двигаться по проселочной дороге со скоростью 60 км/ч, а также он может двигаться по асфальтированной дороге со скоростью 90 км/ч. В робомобиль заложили программу: проехать маршрут 48 км, из которых 12 км – по проселочной дороге. **Какое расчётное время пути сообщит робомобиль?** *Впишите полученное число в минутах в поле для ответа.* 

Правильный ответ - 36

# **Задание 02**

При тестировании модели беспилотного летающего аппарата был получен график изменения скорости движения от времени.

**Определите по данному графику путь, пройденный беспилотником.** *Впишите полученное число в поле для ответа.*

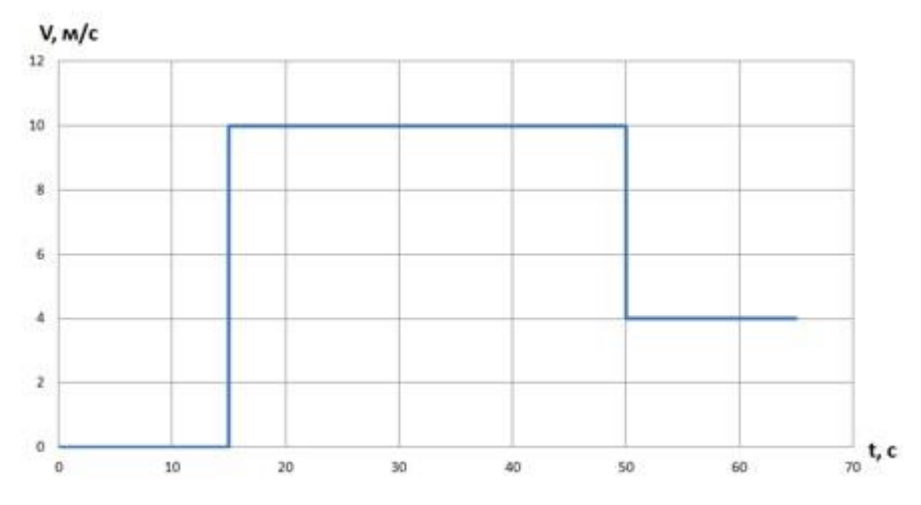

Правильный ответ - 410

# **Задание 03**

**Укажите функцию (среда Arduino IDE), которая выполняется в непрерывном бесконечном цикле, тело функции исполняет команды непрерывно, пока на плату подается питание.** 

**A** - digitalWrite()

**B** - void setup()

**C** - void loop()

Правильный ответ - C

# **Задание 04**

**Укажите функцию (среда Arduino IDE), которая первая вызывается (исполняется), как только на плату Arduino подается питание.** В теле данной функции производится объявление необходимых глобальных переменных, установка режимов работы используемых контактов и инициализация различных устройств, подключенных к плате Arduino.

**A** - void loop()

**B** - void setup()

**C** - pinMode()

Правильный ответ - B

### **Задание 05**

Степан написал программу для анимации работы зеленого светодиода. **Укажите, к какому выходу микроконтроллера Степан подключил светодиод, и какое время светодиод будет находиться в включенном состоянии.** 

```
void loop() {
    pinMode(13, OUTPUT);
     digitalWrite(13, 1);
    delay (5600);
    pinMode(13, OUTPUT);
     digitalWrite(13, 0);
    delay (7000);
\mathcal{E}
```
**A** - 13 выход, 1 с

**B** - 13 выход, 5600 мс

**C** - 13 выход, 7000 мс

**D** - нет верного ответа
**Укажите, что происходит со светодиодом при выполнении данной программы в одном цикле.** 

```
void setup() {
 pinMode(7, OUTPUT);
\mathcal{F}void loop() (analogWrite(7, 0);
    delay(700);analogWrite(7, 75);
    delay(800);analogWrite(7, 150);
    delay(900);analogWrite(7, 255);
    delay(1000);
\mathcal{F}
```
**A** - Включится светодиод на 7 выходе платы Ардуино.

**B** - Светодиод на 7 выходе платы Ардуино будет с течением времени ярче гореть.

**C** - При включении светодиод на 7 выходе платы Ардуино ярко вспыхнет и погаснет.

**D** - Светодиод на 7 выходе платы Ардуино будет с течением времени затухать.

Правильный ответ - D

## **Задание 07**

Для теста работы сервомотора был написан следующий код:

```
void setup() {
  pinMode(2, INPUT PULLUP);
  Servol.attach(4);
  pinMode(3, INPUT PULLUP);
\mathcal{E}void loop() {
    if (diqitalRead(2) == 0) {
      Servol.attach(4);
        Servol.write (20);
    delay(5000);\overline{1}if (digithub 10a4 (3) == 0) {
      Servol.attach(4);
        Servol.write (150);
    delay (7000);
    \mathcal{F}\mathbf{F}
```
#### **Укажите, что будет происходить с сервомотором, если он подключён через две кнопки.**

**A** - Сервомотор при нажатии на кнопку, подключенную к 3 пину, повернется на 150 градусов.

**B** - Сервомотор после подключения повернется на 20 градусов.

**C** - Сервомотор после подключения повернется на 150 градусов.

**D** - Сервомотор будет циклично поворачиваться на 20 и на 150 градусов.

Правильный ответ - A

#### **Задание 08**

**Укажите, какое напряжение будет на светодиоде при использовании широтно-импульсной модуляции (ШИМ), если используется команда analogWrite (3, 102) при работе с платой Arduino Uno.**

**A** - 102 В **B** - 3 В **C** - 2 В **D** - 105 В Правильный ответ - C

Компания купила робота для погрузки тяжелых грузов. **Груз какой максимальной массы может поднять робот, если длина его руки 0,5 м, а крутящий момент, развиваемый мотором руки робота, равен 20000 кгс/см. 1 кгс/см ≈ 10 Н\*см?** *Впишите полученное число в граммах в поле для ответа.* 

Правильный ответ - 40000

# **Задание 10**

Степан собрал робота, в конструкции которого используется редуктор (смотри рисунок ниже).

**Помогите Степану рассчитать скорость вращения колеса робота, если скорость вращения мотора равна 120 об/мин.** Шестерни, помеченные

красной точкой, находятся на одной оси. *Впишите полученное число в поле для ответа.*

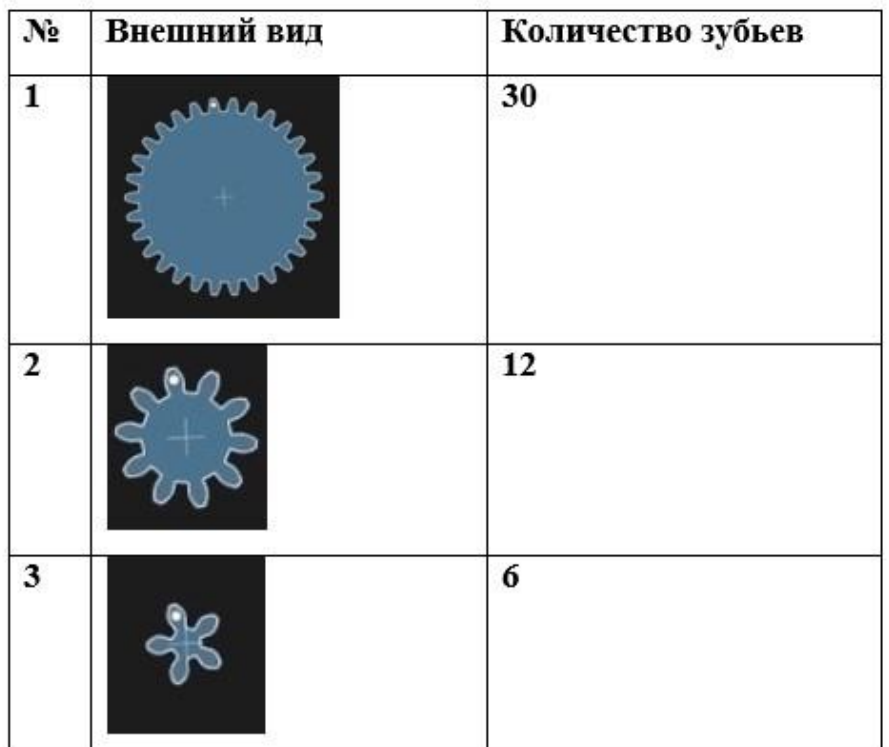

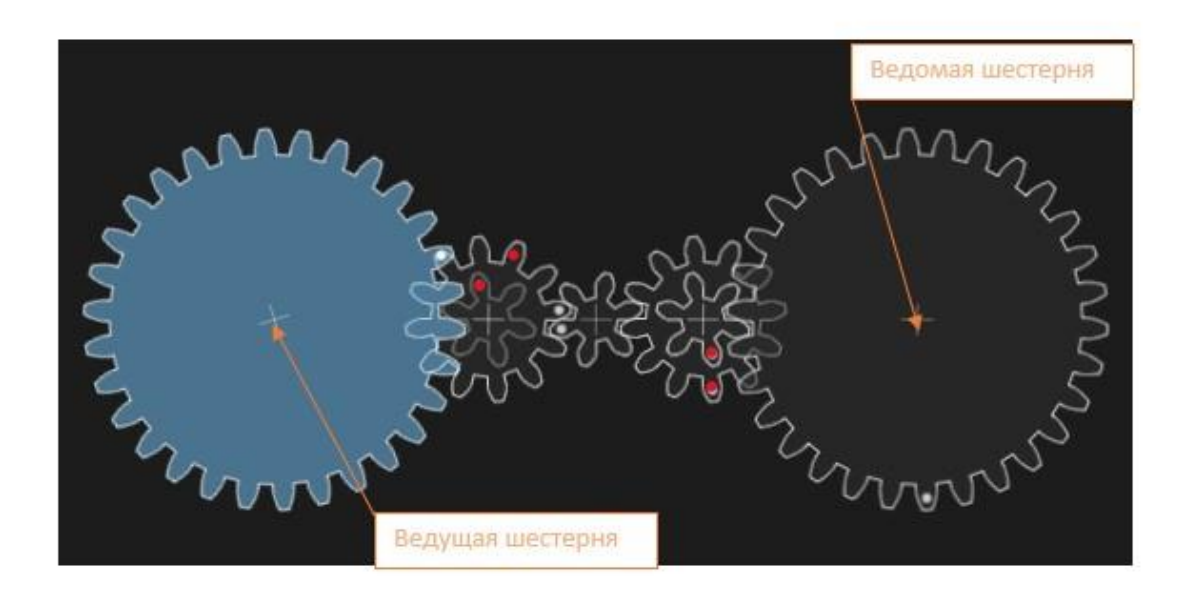

Правильный ответ - 120

## **Задание 11**

У Степана есть блок питания на 24 В, он делает комнатное освещение с использованием светодиодной ленты (паспортные данные ленты: 12 В; 4,8 Вт/м; 60 светодиодов на 1 м) длиной 2,4 м.

**Рассчитайте, какое сопротивление дополнительно потребуется Степану для бесперебойной работы комнатного освещения.**

*Впишите полученное число в поле для ответа.*

Правильный ответ - 12,5

**Поставьте в соответствие с изображением компонента его название.**

- 1. 1
- 2. 2
- 3. 3
- 4. 4

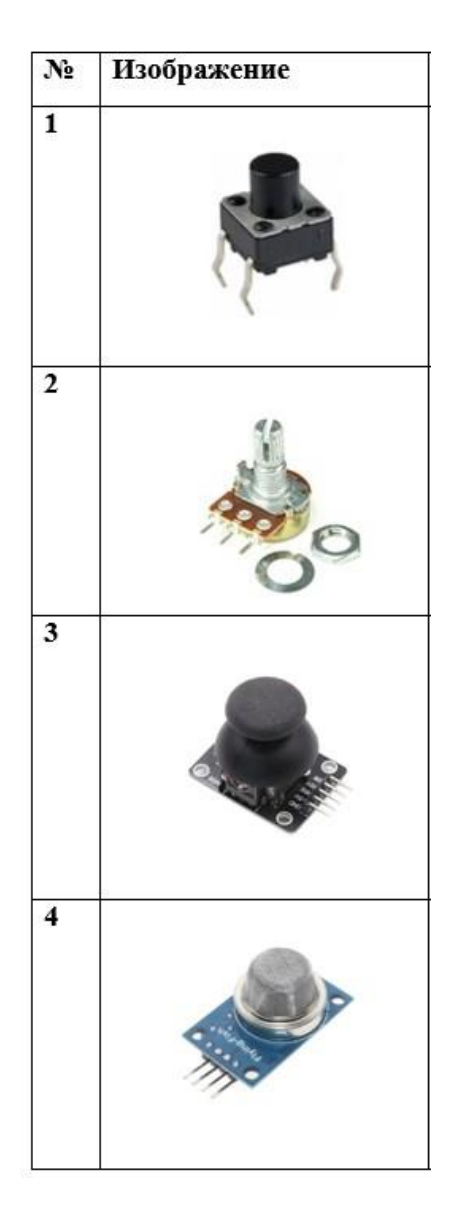

- **A** Кнопка
- **B** Потенциометр
- **C** Джойстик
- **D** Датчик газа

Правильный ответ - A-1 B-2 C-3 D-4

Степан модернизирует свой 3D принтер. Суть модернизации заключается в выводе на экран принтера время нагрева хотенда при постановке модели на печать.

**Помогите Степану получить формулу для расчёта времени нагрева, с помощью которой рассчитайте время нагрева для хотенда из стали массой 45 грамм, удельная теплоемкость стали равна 460 (Дж/кг\*С), мощность нагревателя 60 Вт, температура в комнате 25 градусов, конечная температура хотенда 240 градусов.**

*Впишите полученное число в поле для ответа в секундах, тепловыми потерями можно пренебречь, ответ округлите до ближайшего целого числа.* 

Правильный ответ - 74

# **Задание 14**

Обратите внимание на следующий код:

```
int Led = 13;void setup()pinMode(Led, OUTPUT);
\text{void } \text{loop}(1)digitalWrite(Led, HIGH);
    delay(1000);digitalWrite(Led, LOW);
    delay(1000);
\mathbf{1}
```
К пину №13 Arduino Uno подключен светодиод. **Укажите, что выполняет данная программа.**

- **A** Движение робота пока горит светодиод
- **B** Мигание светодиода с периодичностью 1 секунда
- **C** Загорается светодиод
- **D** Управление яркостью светодиода

Правильный ответ - B

Обратите внимание на следующий код:

```
int led = 11;
int brightness =254;
int buttonPlus=9;
int buttonMinus=10;
void setup() {
  pinMode(led, OUTPUT);
\mathbf{1}void loop() {.
  if (digitalRead(buttonPlus) == HIGH) (
    brightness += 5;
  \cdotif (digitalRead(buttonMinus) == HIGH) {
    brightness - = 5;
  \mathbf{1}brightness = \frac{1}{2} constrain (brightness, 0, 254);
  analogWrite(led, brightness);
  delay(50);\mathcal{F}
```
**Укажите, что выполняет данная программа и какое значение будет у переменной "brightness", если на кнопку, подключенную в pin №10, нажать 10 раз.**

**A** - Управление скоростью вращения мотора с помощью кнопок, значение переменной "brightness" равно 204.

**B** - Управление яркостью светодиода с помощью кнопок, значение переменной "brightness" равно 204.

**C** - Управление яркостью светодиода с помощью кнопок, значение переменной "brightness" равно 205.

**D** - Управление скоростью вращения мотора с помощью кнопок, значение переменной "brightness" равно 205.

Правильный ответ - B

#### **Задание 16**

На рисунке представлены графики зависимости проекции скорости Vx от времени t двух прямолинейно движущихся роботов 1 и 2. Масса робота 1 равна 1 кг, масса робота 2 равна 1,5 кг.

**Проанализировав график, определите изменение потенциальной** 

# **энергии роботов (DEп) в момент времени 5 секунд и при t=40 с.**

*Впишите в поле для ответа сумму потенциальной энергии роботов (***D***Eп).* 

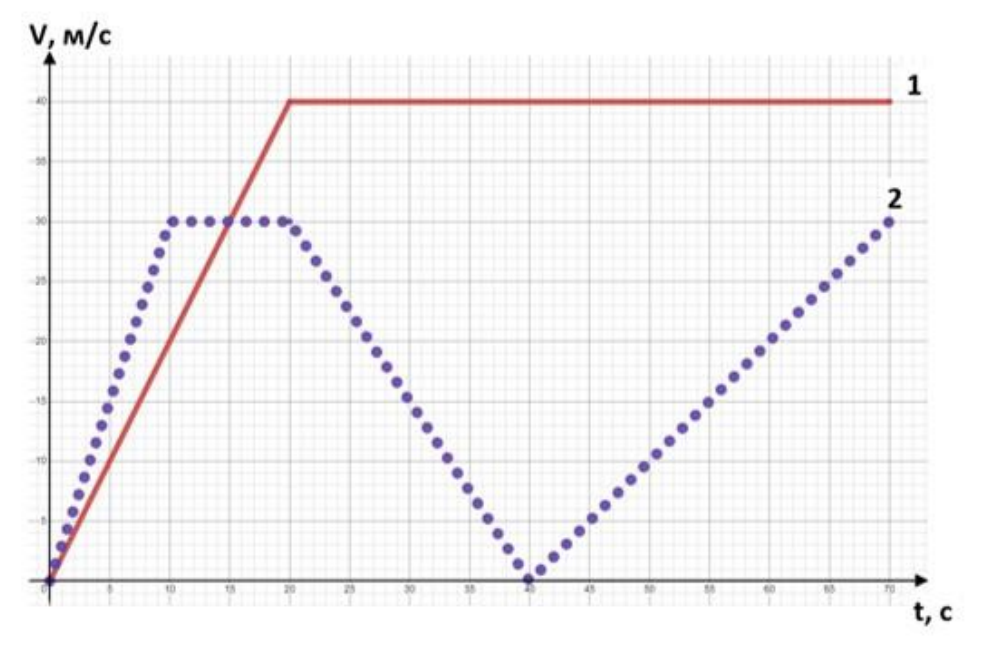

Правильный ответ - 26,25

## **Задание 17**

На рисунке представлены графики зависимости проекции скорости Vx от времени t двух прямолинейно движущихся роботов 1 и 2. Масса робота 1 равна 1 кг, масса робота 2 равна 1,5 кг.

**Проанализировав график, определите, с каким ускорением двигаются роботы в промежуток времени от 40 с до 60 с.**

*Впишите в поле для ответа сумму ускорений роботов.* 

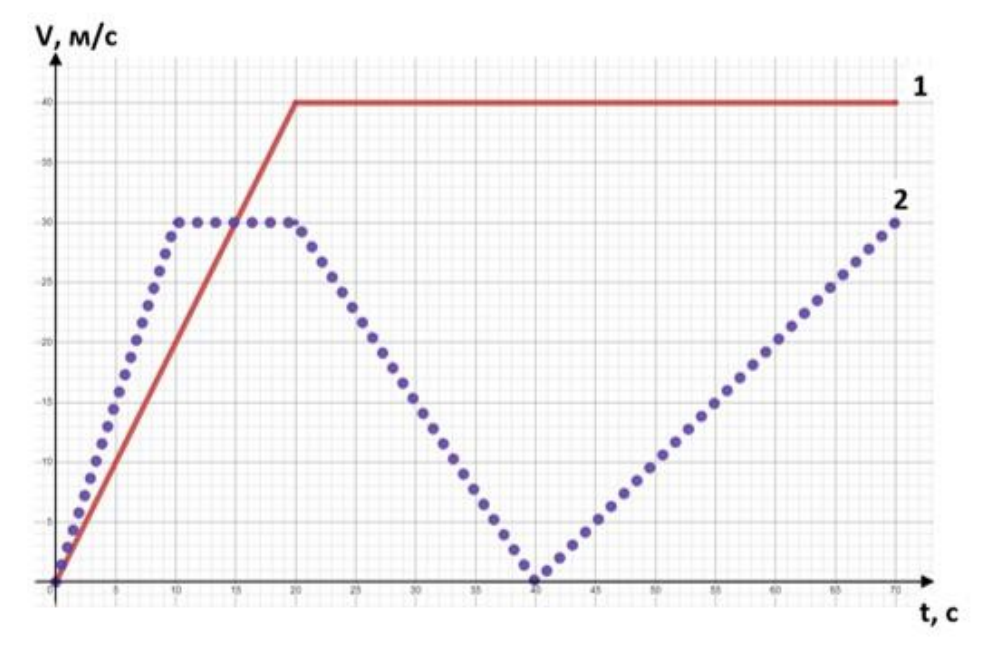

Правильный ответ - 1,25

# **Вариант 2**

# **Задание 01**

Беспилотный робомобиль научили двигаться по проселочной дороге со скоростью 60 км/ч, а также он может двигаться по асфальтированной дороге со скоростью 90 км/ч. В робомобиль заложили программу: проехать маршрут 24 км, из которых 6 км – по проселочной дороге. **Какое расчётное время пути сообщит робомобиль?** *Впишите полученное число в минутах в поле для ответа.* 

Правильный ответ - 18

# **Задание 02**

При тестировании модели беспилотного летающего аппарата был получен график изменения скорости движения от времени.

**Определите по данному графику путь, пройденный беспилотником.** *Впишите полученное число в поле для ответа.*

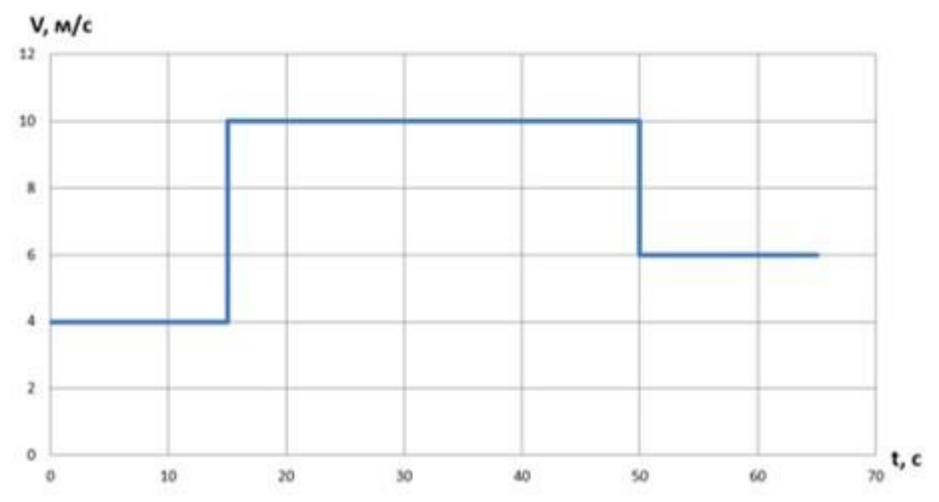

Правильный ответ - 500

## **Задание 03**

**Укажите функцию (среда Arduino IDE), которая выполняется в непрерывном бесконечном цикле, тело функции исполняет команды непрерывно, пока на плату подается питание.** 

**A** - digitalWrite()

**B** - void setup()

**C** - void loop()

Правильный ответ - C

**Укажите функцию (среда Arduino IDE), которая первая вызывается (исполняется) как только на плату Arduino подается питание.** В теле данной функции производится объявление необходимых глобальных переменных, установка режимов работы используемых контактов и инициализация различных устройств, подключенных к плате Arduino.

**A** - void loop()

**B** - void setup()

**C** - pinMode()

Правильный ответ - B

# **Задание 05**

Степан написал программу для анимации работы зеленого светодиода:

```
void loop() {
    pinMode(13, OUTPUT);
     digitalWrite(13, 1);
    delay(5600);
    pinMode(13, OUTPUT);digitalWrite(13, 0);
    delay (7000);
\left\{ \right\}
```
**Укажите, к какому выходу микроконтроллера Степан подключил светодиод и какое время светодиод будет находиться в выключенном состоянии.**

**A** - 13 выход, 1 с

- **B** 13 выход, 5600 мс
- **C** 13 выход, 7000 мс

**D** - нет верного ответа

Правильный ответ - C

**Укажите, что происходит со светодиодом при выполнении данной программы в одном цикле.** 

```
pinMode(7, OUTPUT);
\left\{ \right.void loop() {
     analogWrite(7, 255);
    dellay(700);
     analogWrite(7, 150);
    delay(800);analogWrite(7, 75);
    delay(900);analogWrite(7, 0);delay(1000);
\ddot{\ }
```
**A** - Включится светодиод на 7 выходе платы Ардуино.

**B** - Светодиод на 7 выходе платы Ардуино будет с течением времени ярче гореть.

**C** - При включении светодиод на 7 выходе платы Ардуино ярко вспыхнет и погаснет.

**D** - Светодиод на 7 выходе платы Ардуино будет с течением времени затухать.

Правильный ответ - D

# **Задание 07**

Для теста работы сервомотора был написан следующий код:

```
void setup() {
  pinMode(2, INPUT_PULLUP);
  Servol.attach(4);
  pinMode(3, INPUT PULLUP);
\mathbf{1}void loop() {
    if (diqitalRead(2) == 0) {
       Servol.attach(4);
        Servol.write (20);
     delay (5000);
     \ddot{\ }if (digitalRead(3) == 0) {
       Servol.attach(4);
        Servol.write (150);
     delay (7000);
     \rightarrow\mathbf{1}
```
#### **Укажите, что будет происходить с сервомотором, если он подключён через две кнопки.**

**A** - Сервомотор после поворота на 20 остановится на 5000 мс.

**B** - Сервомотор при нажатии на кнопку, подключенную к 3 пину, повернется на 20 градусов.

**C** - Сервомотор после подключения повернется на 20 градусов.

**D** - Сервомотор при нажатии на кнопку, подключенную к 2 пину, повернется на 150 градусов.

Правильный ответ - A

## **Задание 08**

**Укажите, какое напряжение будет на светодиоде при использовании широтно-импульсной модуляции (ШИМ), если используется команда analogWrite (3,205) при работе с платой Arduino Uno:**

- **A** 205 В **B** - 3 В **C** - 4 В
- **D** 208 В

Правильный ответ - C

Компания купила робота для погрузки тяжелых грузов.

**Груз какой максимальной массы может поднять робот, если длина его руки 1 м, а крутящий момент, развиваемый мотором руки робота, равен 10000 кгс/см. 1 кгс/см ≈ 10 Н\*см.**

*Впишите полученное число в граммах в поле для ответа.* 

Правильный ответ - 10000

#### **Задание 10**

Степан собрал робота, в конструкции которого используется редуктор. **Помогите Степану рассчитать скорость вращения колеса робота**, если скорость вращения мотора равна 360 об/мин. Шестерни, помеченные красной точной, находятся на 1 оси.

*Впишите полученное число в поле для ответа.*

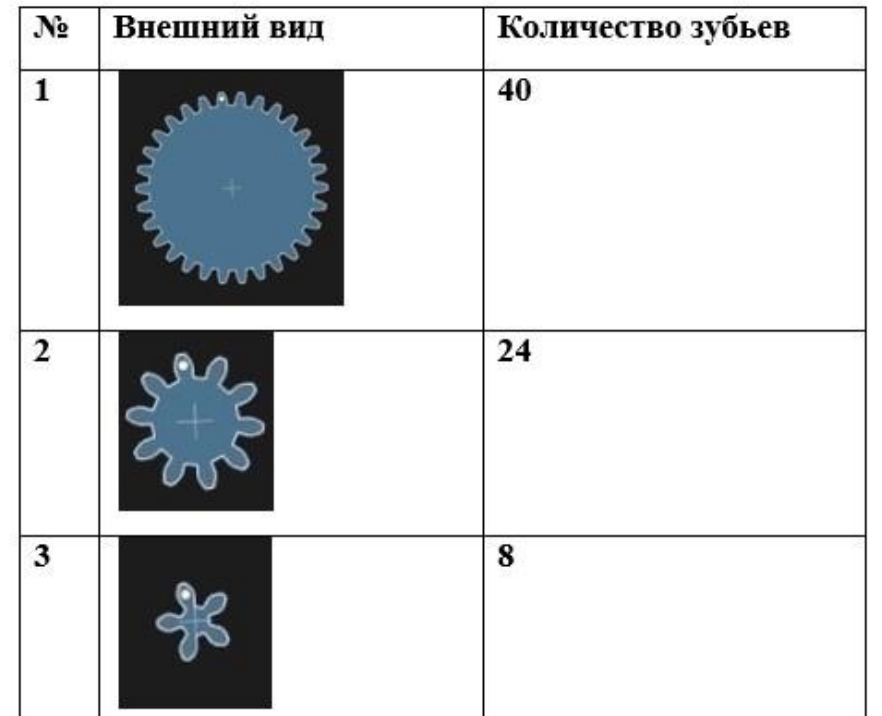

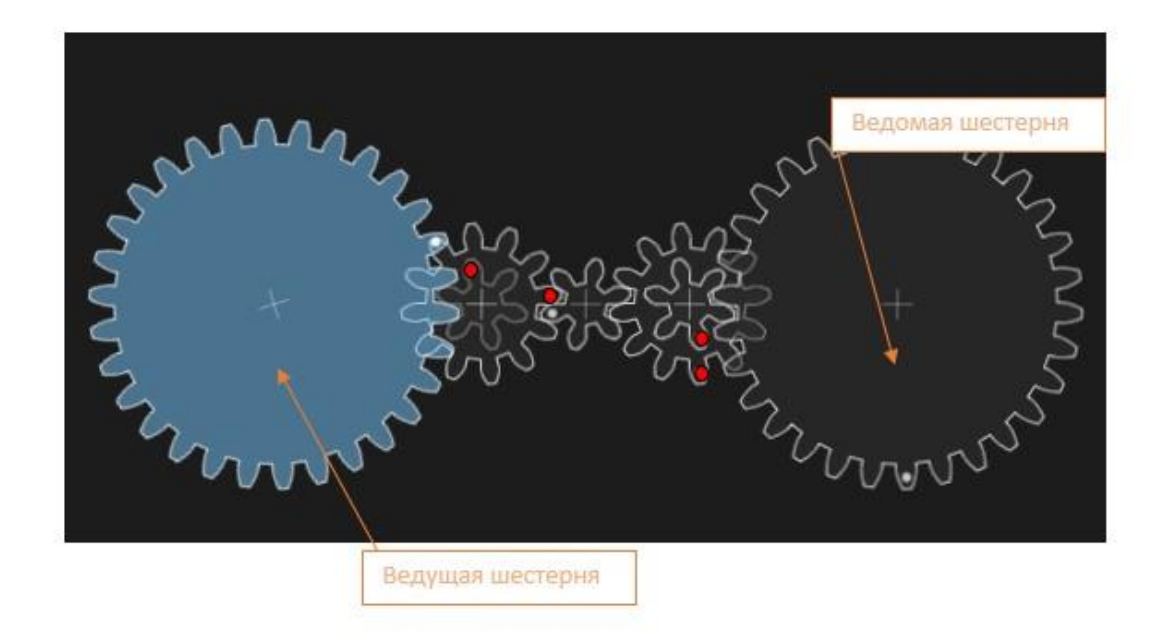

Правильный ответ - 360

## **Задание 11**

У Степана есть блок питания на 24 В, он делает комнатное освещение с использованием светодиодной ленты (паспортные данные ленты: 12 В; 4,8 Вт/м; 60 светодиодов на 1 м) длиной 3 м.

**Рассчитайте, какое сопротивление дополнительно потребуется Степану для бесперебойной работы комнатного освещения.**

*Впишите полученное число в поле для ответа.*

Правильный ответ - 10

**Поставьте в соответствие с изображением компонента его название.**

- 1. 1
- 2. 2
- 3. 3
- 4. 4

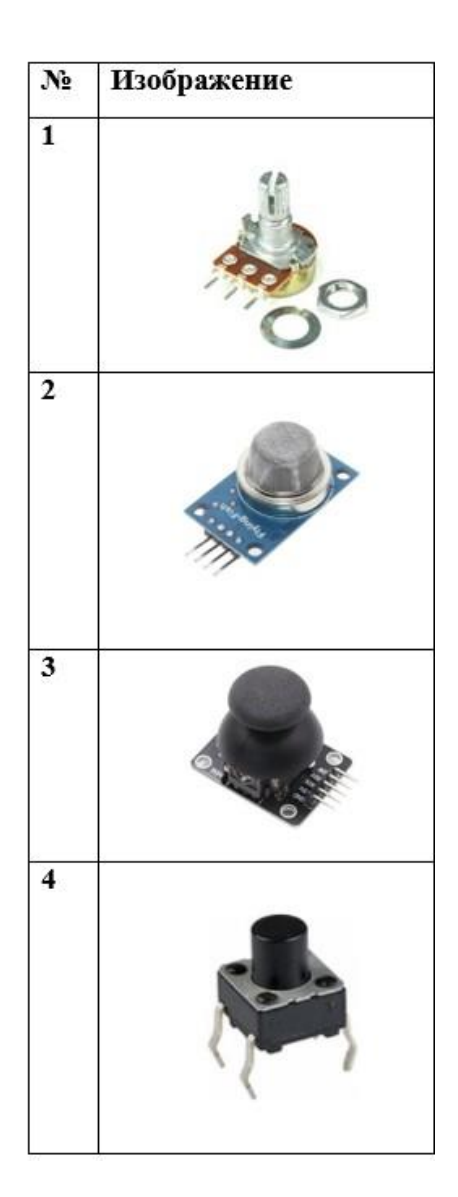

- **A** Потенциометр
- **B** Датчик газа
- **C** Джойстик
- **D** Кнопка

Правильный ответ - A-1 B-2 C-3 D-4

Степан модернизирует свой 3D принтер. Суть модернизации заключается в выводе на экран принтера время нагрева хотенда при постановке модели на печать.

**Помогите Степану получить формулу для расчёта времени нагрева, с помощью которой рассчитайте время нагрева для хотенда из стали массой 55 грамм, удельная теплоемкость стали равна 460 (Дж/кг\*С), мощность нагревателя 35 Вт, температура в комнате 20 градусов, конечная температура хотенда 220 градусов.**

*Впишите полученное число в поле для ответа в секундах, тепловыми потерями можно пренебречь, ответ округлите до ближайшего целого числа.* 

Правильный ответ - 92

# **Задание 14**

Обратите внимание на следующий код:

```
int Led = 10;
void setup() {
   pinMode (Led, OUTPUT);
void loop ()
   digitalWrite (Led, HIGH);
   delay(500);digitalWrite (Led, LOW);
   delay (500);
```
**К пину №10 Arduino Uno подключен светодиод. Укажите, что выполняет данная программа.**

- **A** Движение робота пока горит светодиод
- **B** Мигание светодиода с периодичностью 1 секунда
- **C** Загорается светодиод
- **D** Управление яркостью светодиода

Правильный ответ - B

Обратите внимание на следующий код:

```
int led = 11:
int brightness =154;
int buttonPlus=9;
int buttonMinus=10;
void setup() {
  pinMode(led, OUTPUT);
\mathbf{1}\text{void loop()} {.
  if (digithub, and (buttonPlus) == HIGH) {
    brightness += 5;
  \mathcal{F}if (diqitalRead(buttonMinus) == HIGH) {
    brightness = 5;\mathcal{F}brightness = constraint(brightness, 0, 254);
  analogWrite(led, brightness);
  delay(50);\mathcal{F}
```
**Укажите, что выполняет данная программа и какое значение будет у переменной "brightness", если на кнопку, подключенную в pin №9, нажать 7 раз.**

**A** - Управление скоростью вращения мотора с помощью кнопок, значение переменной "brightness" равно 189.

**B** - Управление яркостью светодиода с помощью кнопок, значение переменной "brightness" равно 189.

**C** - Управление яркостью светодиода с помощью кнопок, значение переменной "brightness" равно 185.

**D** - Управление скоростью вращения мотора с помощью кнопок, значение переменной "brightness" равно 185.

Правильный ответ - B

## **Задание 16**

На рисунке представлены графики зависимости проекции скорости Vx от времени t двух прямолинейно движущихся роботов 1 и 2. Масса робота 1 равна 1 кг, масса робота 2 равна 1,5 кг.

**Проанализировав график, определите изменение потенциальной** 

## **энергии роботов (DEп) в момент времени 5 секунд и при t=40 с.**

*Впишите в поле для ответа сумму потенциальной энергии роботов (***D***Eп).* 

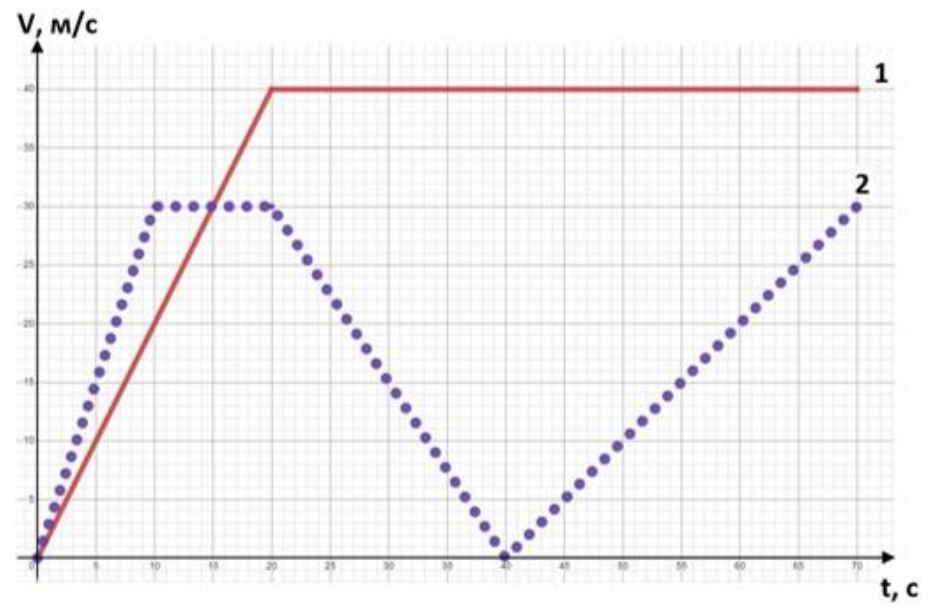

Правильный ответ - 26,25

# **Задание 17**

На рисунке представлены графики зависимости проекции скорости Vx от времени t двух прямолинейно движущихся роботов 1 и 2. Масса робота 1 равна 1 кг, масса робота 2 равна 1,5 кг.

**Проанализировав график, определите, с каким ускорением двигаются роботы в промежуток времени от 20 с до 40 с.**

*Впишите в поле для ответа сумму ускорений роботов.* 

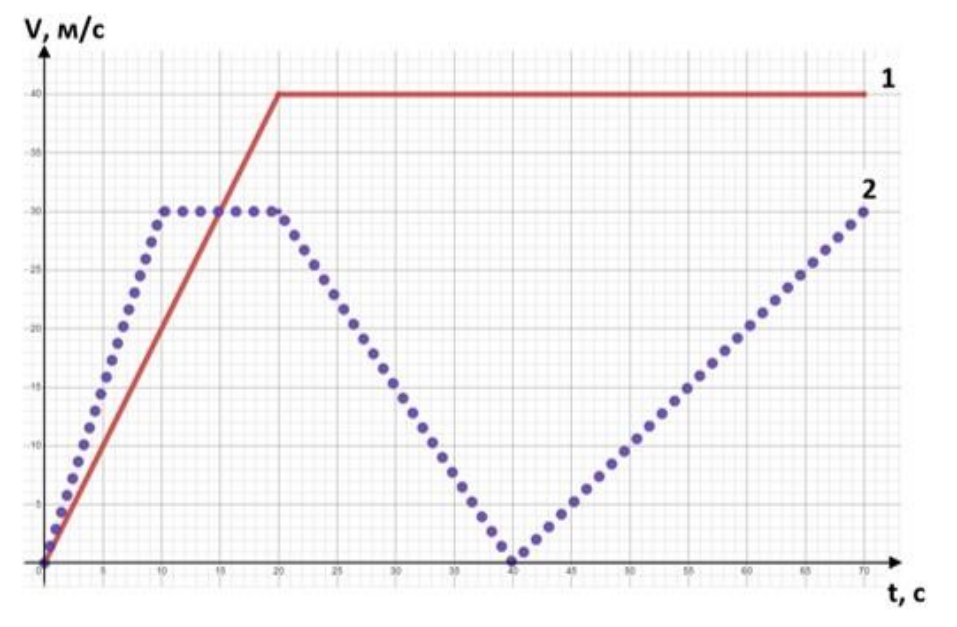

Правильный ответ - 1,5

#### **10-11 класс**

### **Вариант 1**

## **Задание 01**

Робот движется по траектории ABCD.

**Определите перемещение робота. Ответ округлите до ближайшего целого.**

*Впишите полученное число в поле для ответа.*

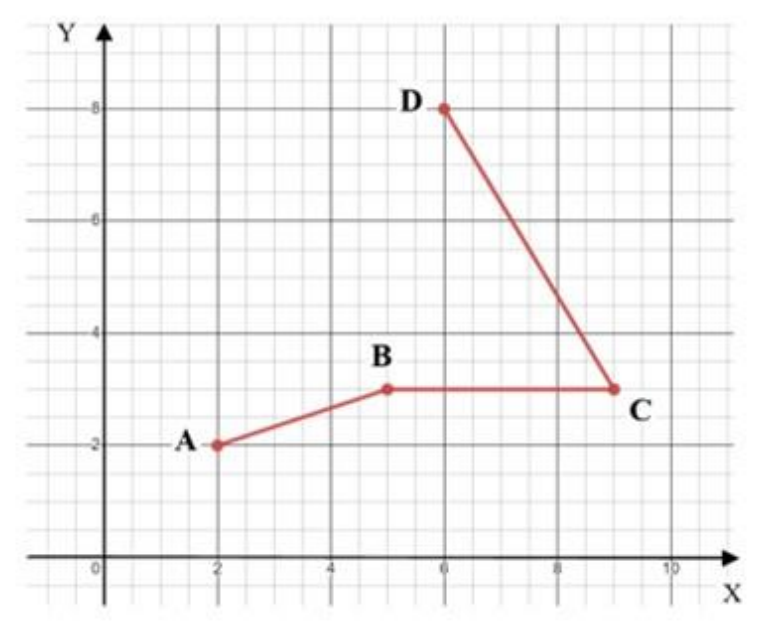

Правильный ответ - 7

## **Задание 02**

После тестирования на полигоне дрона на экран бортового компьютера был выведен график изменения скорости движения от времени.

**Определите по данному графику путь, пройденный дроном за первые 30 секунд движения.**

*Впишите полученное число в поле для ответа.*

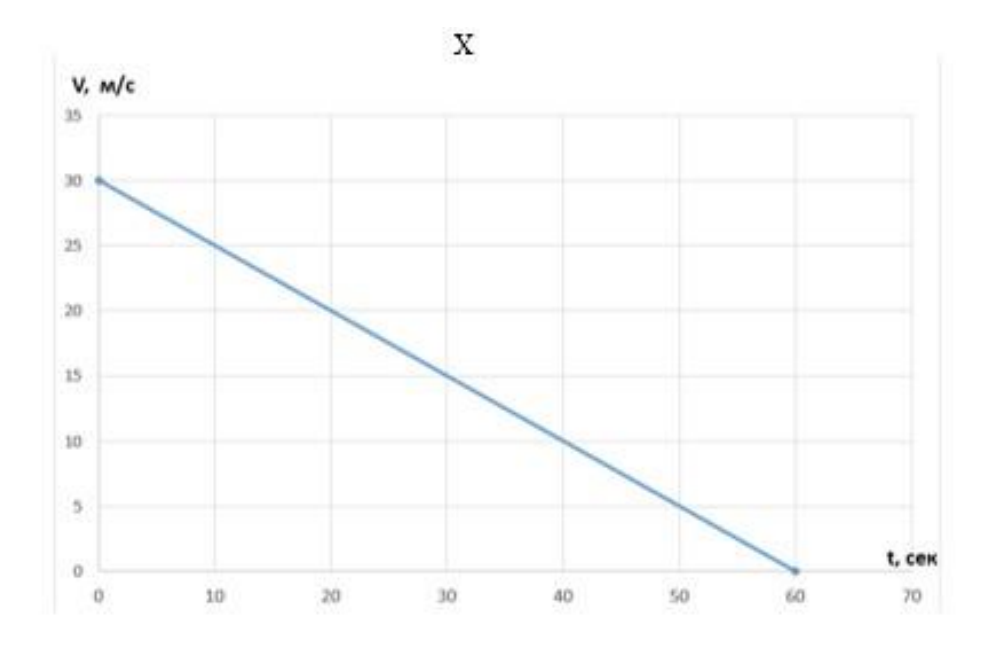

Правильный ответ - 675

# **Задание 03**

**Впишите в поле для ответа, сколько чисел, представленных в двоичной системе счисления, 110111; 101111; 100111; 001111; 110011 больше, чем число 2А16.** 

Правильный ответ - 3

## **Задание 04**

Степан написал программу для «бегущего огня» на светодиодах:

```
long k = 3;
void setup() {
\mathcal{F}void loop() {
  pinMode(k, OUTPUT);
   digitalWrite(k, 1);
  delay(600);pinMode(k, OUTPUT);
   digitalWrite(k, 0);
  k = k + 1;if (k == 9) {
    k = 3;\mathcal{F}\mathcal{F}
```
#### **Укажите, на какой пин подключен первый светодиод и сколько используется светодиодов.**

*Ответ представлен в формате – номер пина, количество светодиодов.* 

**A** - 9, 3

**B** - 3, 6

**C** - 6, 1

 $D - 3, 9$ 

Правильный ответ - B

## **Задание 05**

**Укажите, от какого нажатия на кнопку (пин 5), кратковременного или с удержанием, будет загораться светодиод, подключенный к пину 2.** 

```
void setup() {
  pinMode(5, INPUT PULLUP);
ł
void loop() {
    if (digitalRead(5) == 0) {
      pinMode(2, OUTPUT);
       digitalWrite(2, 1);delay(300);
      if (digitalRead(5) == 0) {
        pinMode(2, OUTPUT);
          digitalWrite(2, 0);
        delay(1000);
      \mathcal{F}\ddagger\mathcal{L}
```
**A** - Кратковременное нажатие кнопки

**B** - Нажатие кнопки с удержанием

Правильный ответ - A

Для управления скоростью работы мотора был написан следующий код:

```
int n = 0:
void loop()
   \overline{A}int mot = analogRead(0);
  n = \text{map}(\text{mot}, 0, 1023, 0, 255);analogWrite(11, n);
   \mathbf{1}
```
**Какое значение n будет передано на пин 11, если в результате изменения аналогового сигнала величина mot приняла значение 255?**

*Впишите полученное число в поле для ответа.*

Правильный ответ - 63

## **Задание 07**

Для подъема груза у сервоманипулятора предназначен рычаг. **Определите длину рычага, если при подъеме груза 420 грамм минимальный крутящий момент сервопривода равен 0,8 Н\*м.** *Впишите полученное число в поле для ответа в сантиметрах и округлв его до первого знака после запятой.* 

Правильный ответ - 19

#### **Задание 08**

Степан собрал робота, в конструкции которого используется редуктор. **Помогите Степану рассчитать, какое количество тиков энкодера должно произойти, чтобы робот проехал расстояние, равное 120 сантиметров.** Диаметр колеса равен 56 мм. На один оборот вала двигателя приходится 360 тиков.

*Впишите полученное число в поле для ответа, округлив его до целых, число пи принять равным 3.* 

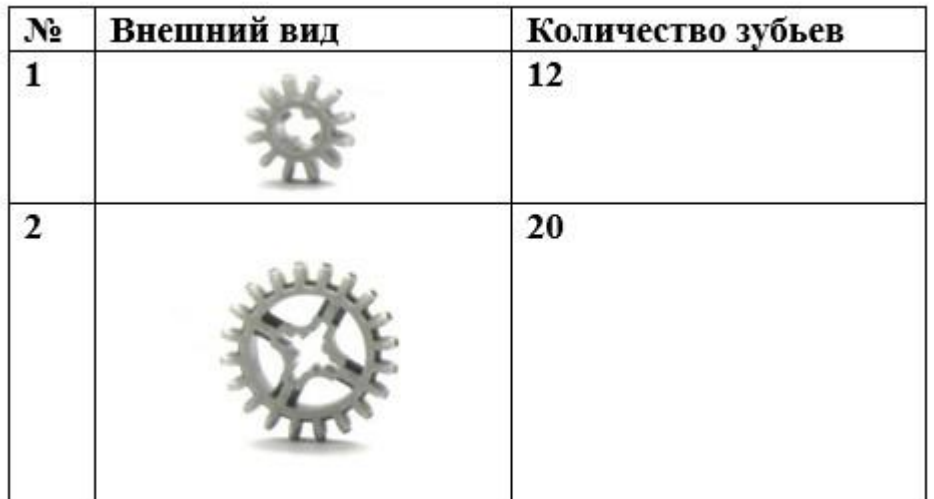

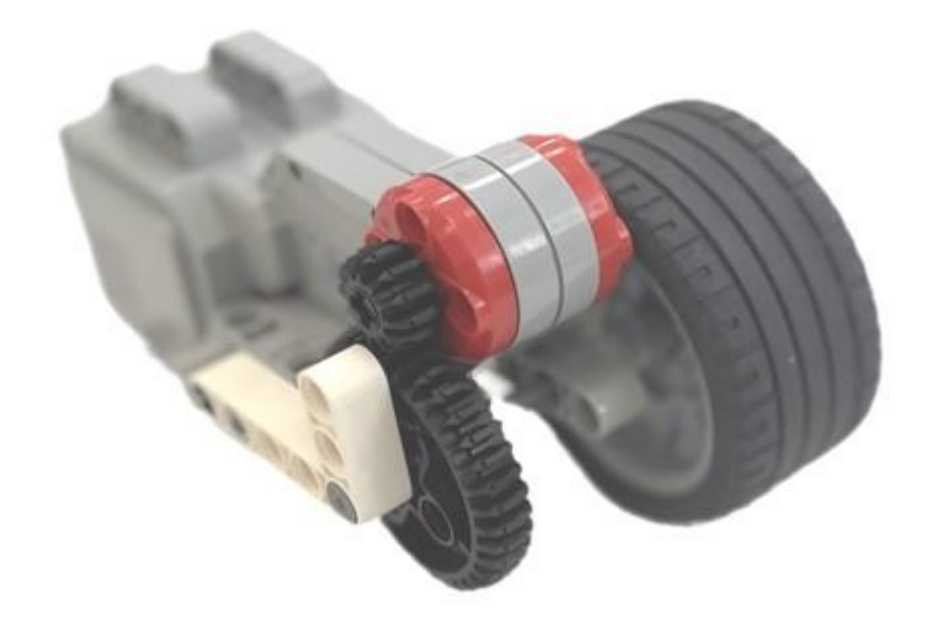

Правильный ответ - 4285

## **Задание 09**

Степан подключает светодиодную ленту к блоку питания (24 В, 4,3А). Известно, что Степану необходимо 5,2 м ленты (24В; 14,4 Вт/м).

**Определите, потребуется ли Степану дополнительно сопротивление и какой величины. Ответ округлите до целого числа, если не потребуется, поставьте ноль.**

*Полученное число впишите в поле для ответа.*

Правильный ответ - 21

Друзья Степана попросили вывести на экран 3D принтера время нагрева стола при постановке модели на печать.

**Какое расчетное время нагрева высветится на экране**, если стол из алюминия массой 420 грамм и стеклянной пластины массой 280 грамм, удельная теплоемкость алюминия равна 920 (Дж/кг\*С), удельная теплоемкость стекла равна 840 (Дж/кг\*С), мощность нагревателя 600 Вт, температура в комнате 25 градусов, конечная температура стола 110 градусов?

#### **Ответ необходимо округлить до целого, указать в секундах, тепловыми потерями можно пренебречь.**

*Полученное число впишите в поле для ответа.*

Правильный ответ - 88

## **Задание 11**

Робот в процессе выполнения задачи должен прочитать датчиком освещенности штрих код и сопоставить длину линий в тиках энкодера мотора с их цветом.

В результате измерений были получены следующие данные:

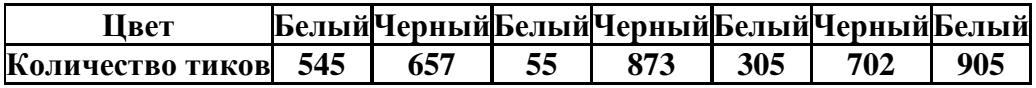

Таблица расшифровки белого цвета:

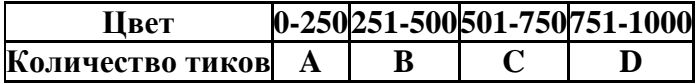

Таблица расшифровки черного цвета:

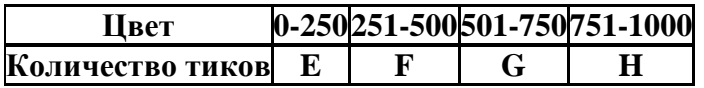

#### **Впишите в поле для ответа, какой шифр закодирован в сообщении. Форма ответа: FFFFFFF.**

Правильный ответ - CGAHBGD

В робота загружен алгоритм пропорционального регулятора движения по линии. На диаграмме Вы видите алгоритм расчёта выходной мощности на моторы М1 и М2 в зависимости от показаний датчиков S2 и S3, где пропорциональный коэффициент Kp = 0,5 и базовая скорость моторов BS = 30.

#### **Рассчитайте выходную мощность мотора M2 на первой итерации программы.**

*Полученное число впишите в поле для ответа.*

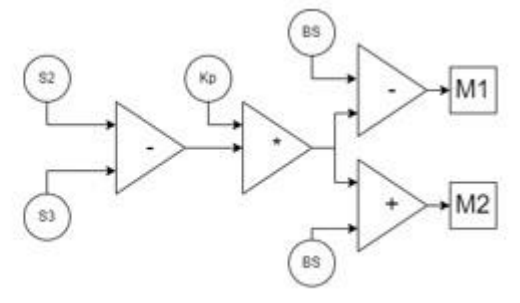

 $M1 = BS-(S2-S3)*Kp$ 

# $M2 = BS + (S2 - S3)*Kp$

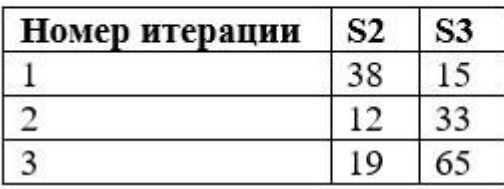

Правильный ответ - 41,5

# **Задание 13**

**Укажите, как работает оператор «||»:** 

- **A** Истина, если оба операнда истина
- **B** Истина, если хотя бы один операнд истина
- **C** True, если операнд false, и наоборот

Правильный ответ - B

```
Укажите, в каком пункте нет ошибки:
```

```
\mathbf{A}for (int i=0; i <= 255; i++)
 analogWrite(7, i);
  delay(10);
 B)for (int i=0; i <= 255; i++) {
  analogWrite(7, i);
  delay(10);\mathcal{E}\mathcal{C}for (int i=0; i <= 255; i++); {
    analogWrite(7, i);
    delay(10);
    \}D)for (int i <= 255; i=0; i++){
   analogWrite(7, i);
   delay(10);
    \mathcal{F}A - A)
B - B)
C - C)
D - D)
Правильный ответ - B
```
# **Задание 15**

# **Укажите, что такое "прерывание":**

**A** - останавливает выполнение программы на заданное в параметре количество миллисекунд

**B** - событие, при наступлении которого процессор должен приостановить выполнение текущего процесса, сохранить его состояние и начать выполнять другой процесс, называемый обработчиком прерывания

**C** - способ именовать и хранить числовые значения для последующего использования программой

**D** - выполняющаяся программа

Правильный ответ - B

## **Задание 16**

Робот совершает маневр – поворот на 135<sup>0</sup> вправо. Известно, что диаметр колеса соответствует стандартному – 56 мм; расстояние от осевой оси робота до колеса – 8 см; число  $\pi=3,14$ .

**Определите количество оборотов вала мотора левого колеса, если центр робота при маневре неподвижен.**

*Впишите полученное число в поле для ответа.*

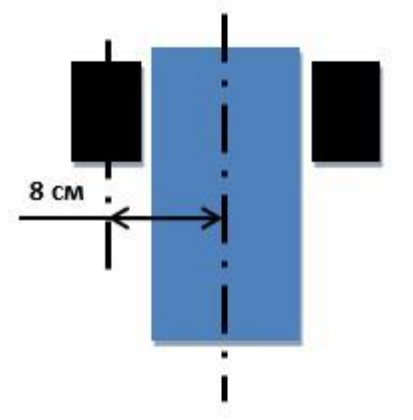

Правильный ответ - 1,07

# **Задание 17**

Робот совершает маневр – поворот на 135<sup>0</sup> вправо. Известно, что диаметр колеса соответствует стандартному – 56 мм; расстояние от осевой оси робота до колеса – 8 см; число  $\pi=3,14$ .

#### **Определите количество оборотов вала мотора левого колеса, если правое колесо неподвижно.**

*Впишите полученное число в поле для ответа.*

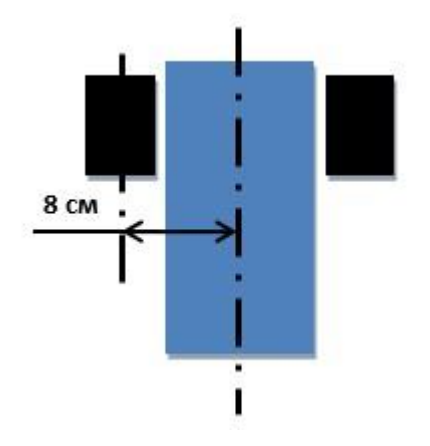

Правильный ответ - 2,14

# **Задание 18**

Робот совершает маневр – поворот на 135<sup>0</sup> вправо. Известно, что диаметр колеса соответствует стандартному – 56 мм; расстояние от осевой оси робота до колеса – 8 см; число  $\pi=3,14$ .

**Укажите количество оборотов валов обоих колес, если оба колеса подвижны, и робот огибает препятствия на расстоянии 60 см от центра оси колес робота.** 

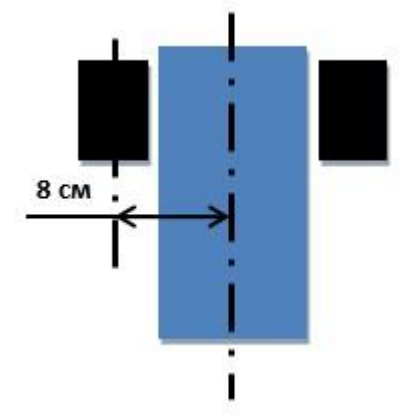

- $A n_{\text{n}} = 9,10$  об;  $n_{\text{np}} = 6,97$  об
- **B**  $n_{\text{II}} = 9,10$  об;  $n_{\text{III}} = 7,97$  об
- **C** n<sub>n</sub>=5,52 об; n<sub>np</sub>=7,24 об
- **D**  $n_{\text{n}}$ =11,56 об;  $n_{\text{np}}$ =3,82 об

Правильный ответ - A

## **Вариант 2**

# **Задание 01**

Робот движется по траектории ABCD.

**Определите перемещение робота. Ответ округлите до ближайшего целого.**

*Впишите полученное число в поле для ответа.*

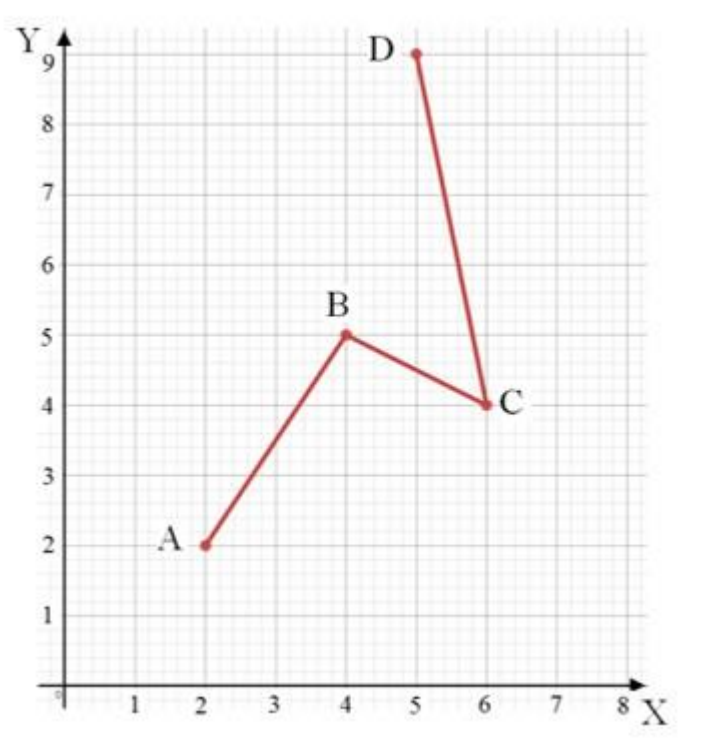

Правильный ответ - 8

## **Задание 02**

После тестирования на полигоне дрона, на экран бортового компьютера был выведен график изменения скорости движения от времени.

**Определите по данному графику путь, пройденный дроном за первые 40 секунд движения.**

*Впишите полученное число в поле для ответа.*

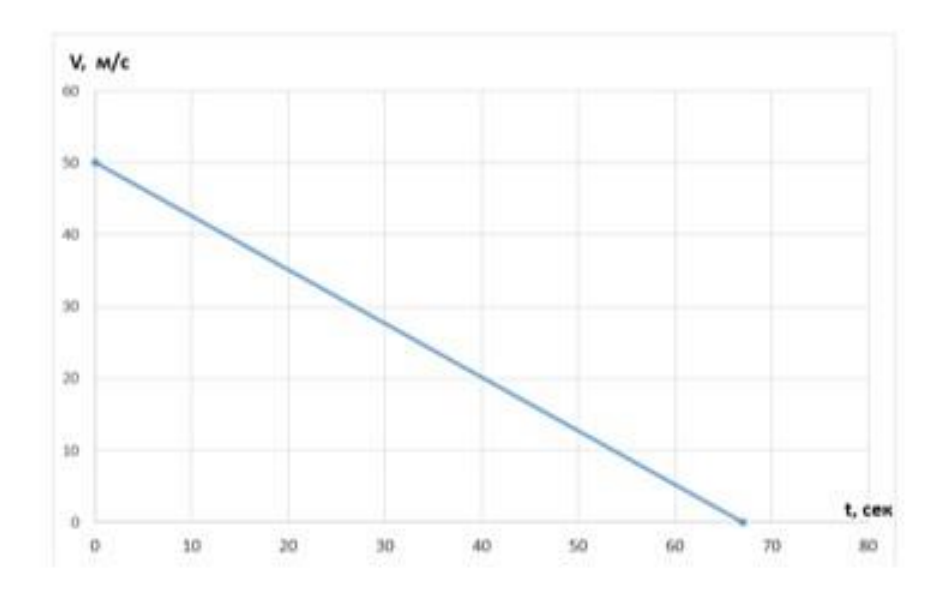

Правильный ответ - 1400

## **Задание 03**

#### **Впишите в поле для ответа, сколько чисел, представленных в двоичной системе счисления, 110111; 101111; 100111; 001111; 110011 меньше, чем число 2А16.**

Правильный ответ - 2

# **Задание 04**

Степан написал программу для «бегущего огня» на светодиодах:

```
int n = 4;
void setup() {
\mathcal{F}void loop() {
  pinMode(n, OUTPUT);
   digitalWrite(n, 1);delay(600);pinMode(n, OUTPUT);
   digitalWrite(n, 0);
  n = n + 1;
  if (n == 8) {
    n = 4;\mathcal{F}\mathbf{1}
```
#### **Укажите, на какой пин подключен первый светодиод и сколько используется светодиодов.**

*Ответ представлен в формате – номер пина, количество светодиодов.* 

**A** - 8, 4

**B** - 4, 8

**C** - 5, 8

**D** - 4, 4

Правильный ответ - D

#### **Задание 05**

**Укажите, от какого нажатия на кнопку (пин 4), кратковременного или с удержанием, будет загораться светодиод, подключенный к пину 7.** 

```
void setup() {pinMode(4, INPUT_PULLUP);
\rightarrowvoid loop() {
    if (digitalRead(4) == \theta) {
      pinMode(7, OUTPUT);
       digitalWrite(7, 1);delay(300);if (digitalRead(4) == 0) {
         pinMode(7, OUTPUT);
          digitalWrite(7, 0);
        delay(1000);
       \mathbf{R}\mathcal{F}\mathcal{F}
```
**A** - Кратковременное нажатие кнопки

**B** - Нажатие кнопки с удержанием

Правильный ответ - B

Для управления скоростью работы мотора был написан следующий код:

```
int k = 0;
void loop()
   \left\{ \right.int mot = analogRead(0);
  k = \text{map}(\text{mot}, 0, 1023, 0, 255);analogWrite(13, k);
    \mathcal{F}
```
**Какое значение k будет передано на пин 13, если в результате изменения аналогового сигнала величина mot приняла значение 157?** *Впишите полученное число в поле для ответа.*

Правильный ответ - 39

# **Задание 07**

Для подъема груза у сервоманипулятора предназначен рычаг. **Определите длину рычага, если при подъеме груза 530 грамм минимальный крутящий момент сервопривода равен 0,75 Н\*м.** *Впишите полученное число в поле для ответа в сантиметрах и округлв его до первого знака после запятой.* 

Правильный ответ - 14,2

## **Задание 08**

Степан собрал робота, в конструкции которого используется редуктор. **Помогите Степану рассчитать, какое количество тиков энкодера должно произойти**, чтобы робот проехал расстояние, равное 80 сантиметрам. Диаметр колеса равен 56 мм. На один оборот вала двигателя приходится 360 тиков.

*Впишите полученное число в поле для ответа, округлив его до целых, число π принять равным 3.* 

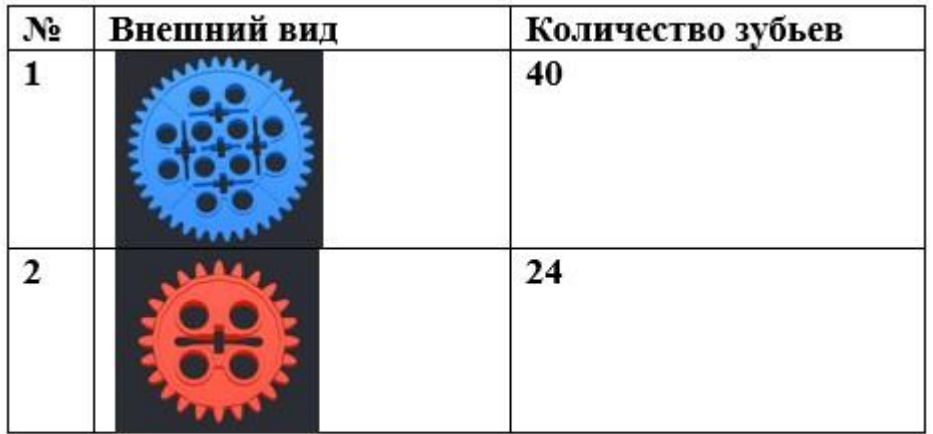

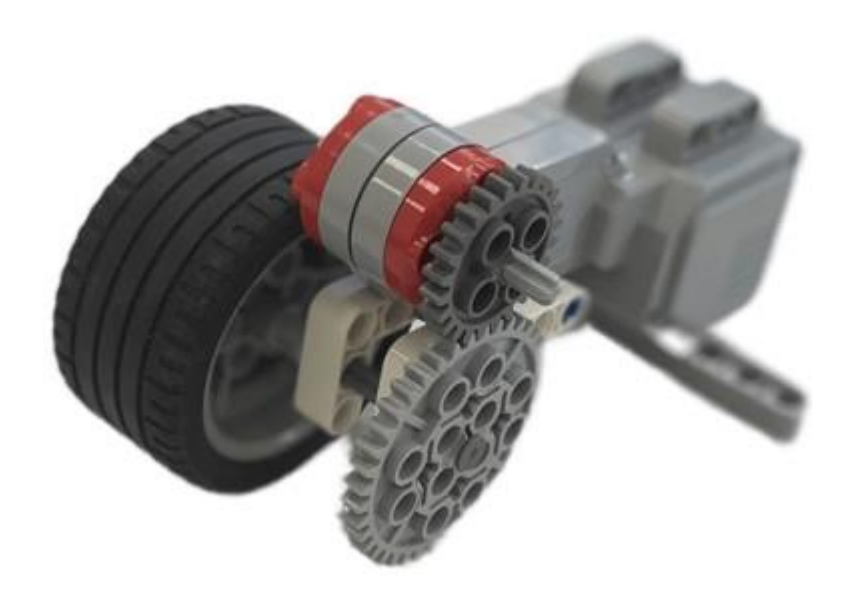

Правильный ответ - 2856

## **Задание 09**

Степан подключает светодиодную ленту к блоку питания (24 В, 2 А). Известно, что Степану необходимо 7,5 м ленты (24 В; 14,4 Вт/м). **Определите потребуется ли Степану дополнительно сопротивление и какой величины. Ответ округлите до целого числа, если не потребуется, поставьте ноль.**

*Полученное число впишите в поле для ответа.*

Правильный ответ - 10

Друзья Степана попросили вывести на экран 3D принтера время нагрева стола при постановке модели на печать.

**Какое расчетное время нагрева высветится на экране**, если стол из алюминия массой 570 грамм и стеклянной пластины массой 340 грамм, удельная теплоемкость алюминия равна 920 (Дж/кг\*С), удельная теплоемкость стекла равна 840 (Дж/кг\*С), мощность нагревателя 750 Вт, температура в комнате 23 градуса, конечная температура стола 110 градусов? **Ответ необходимо округлить до целого, указать в секундах, тепловыми потерями можно пренебречь.**

*Полученное число впишите в поле для ответа.*

Правильный ответ - 94

# **Задание 11**

Робот в процессе выполнения задачи должен прочитать датчиком освещенности штрих код и сопоставить длину линий в тиках энкодера мотора с их цветом.

В результате измерений были получены следующие данные:

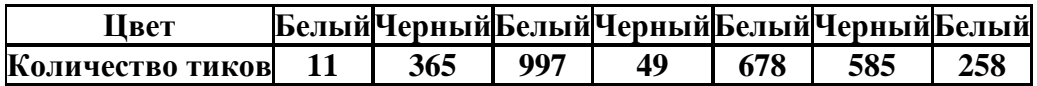

Таблица расшифровки белого цвета:

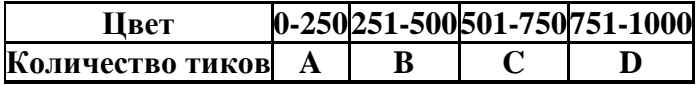

Таблица расшифровки черного цвета:

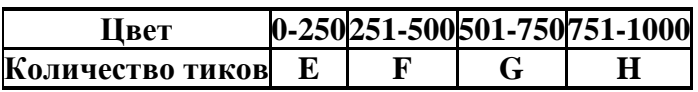

**Впишите в поле для ответа, какой шифр закодирован в сообщении. Форма ответа: FFFFFFF**

Правильный ответ - AFDECGB

## **Задание 12**

В робота загружен алгоритм пропорционального регулятора движения по линии. На диаграмме Вы видите алгоритм расчёта выходной мощности на моторы М1 и М2 в зависимости от показаний датчиков S1 и S2, где пропорциональный коэффициент Kp = 2 и базовая скорость моторов BS = 70. **Рассчитайте выходную мощность мотора M1 на первой итерации** 

#### **программы.**

*Полученное число впишите в поле для ответа.*

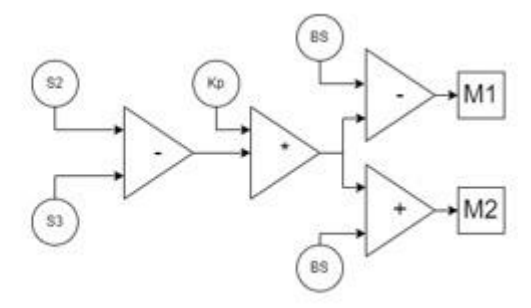

 $M1 = BS-(S2-S3)*Kp$ 

#### $M2 = BS+(S2-S3)*Kp$

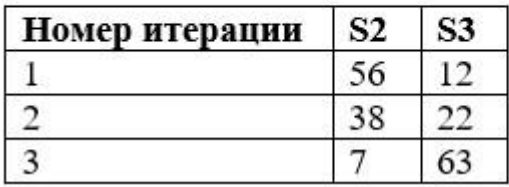

Правильный ответ - 38

#### **Задание 13**

#### **Укажите, как работает оператор «!=»:**

- **A** Оператор сравнения «равно»
- **B** Оператор сравнения «не равно»
- **C** Истина, если хотя бы один операнд истина

Правильный ответ - B

**Задание 14**

**Укажите, в каком пункте нет ошибки:**

```
A)for (int i=0; i <= 255; i++){
analogWrite(7, i);
delay (10) ;
\rightarrowB)for (int i=0; i <= 255; i++)
analogWrite(7, i);
delay(10);
```
# $\mathcal{C}$

```
for (int i <= 255; i=0; i++){
analogWrite(7, i);
delay(10);\rightarrowD)
for (int i=0; i <= 255; i++); {
analogWrite(7, i);
delay(10);
 \mathcal{F}
```

```
A - A)
```

```
B - B)
```

```
C - C)
```

```
D - D)
```
Правильный ответ - A

# **Задание 15**

**Укажите, что такое "цикл":**

**A** - структура данных, хранящая набор значений

**B** - это абстрактное хранилище, сопряженное с соответствующим символическим именем, которое содержит некоторое известное или неизвестное количество информации

**C** - это блок кода, который выполняется сверху вниз и повторяется с начала, когда достигает конца

**D** - выполняющаяся программа

Правильный ответ - C
## **Задание 16**

Робот совершает маневр – поворот на 225<sup>0</sup> вправо. Известно, что диаметр колеса соответствует стандартному – 56 мм; расстояние от осевой оси робота до колеса – 10 см; число  $\pi$ =3,14.

## **Определите количество оборотов вала мотора левого колеса, если центр робота при маневре неподвижен.**

*Впишите полученное число в поле для ответа.*

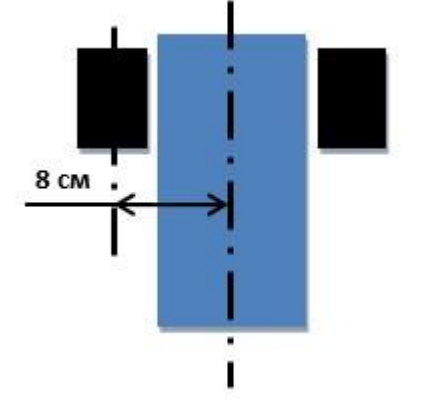

Правильный ответ - 2,23

## **Задание 17**

Робот совершает маневр – поворот на 225<sup>0</sup> вправо. Известно, что диаметр колеса соответствует стандартному – 56 мм; расстояние от осевой оси робота до колеса – 10 см; число  $\pi=3,14$ .

**Определите количество оборотов вала мотора левого колеса, если правое колесо неподвижно.**

*Впишите полученное число в поле для ответа.*

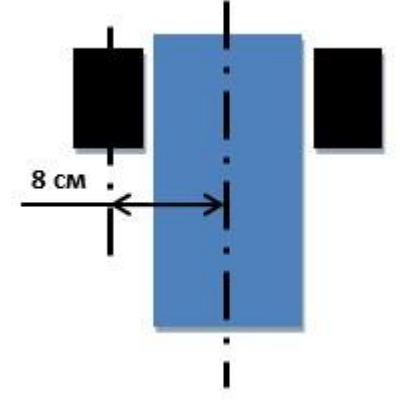

Правильный ответ - 4,45

## **Задание 18**

Робот совершает маневр – поворот на 225<sup>0</sup> вправо. Известно, что диаметр колеса соответствует стандартному – 56 мм; расстояние от осевой оси робота до колеса – 10 см; число  $\pi=3,14$ .

**Укажите количество оборотов валов обоих колес, если оба колеса подвижны, и робот огибает препятствия на расстоянии 80 см от центра оси колес робота.**

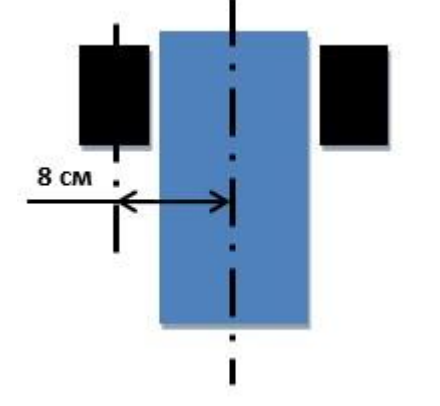

- **A**  $n_{\text{H}}$ =10,56 об;  $n_{\text{HD}}$ =15,63 об
- **B**  $n_{\text{n}}$ =12,79 об;  $n_{\text{np}}$ =8,33 об
- $C n_{\text{n}} = 20,09$  об;  $n_{\text{np}} = 15,63$  об
- **D** n<sub>n</sub>=19,09 об; n<sub>np</sub>=21,73 об

Правильный ответ - C